#### Міністерство освіти і науки України Тернопільський національний технічний університет імені Івана Пулюя

(повне найменування вищого навчального закладу)

#### Інженерії машин, споруд та технологій

(назва факультету )

Автомобілів (повна назва кафедри)

# **ПОЯСНЮВАЛЬНА ЗАПИСКА**

до дипломної роботи

Магістр

(освітньо-кваліфікаційний рівень) на тему: *Проект дільниці ремонтного цеху для ремонту кулькової опори кулака поворотного 5233-2304013 автомобіля КрАЗ-5233 з дослідженням його керованості*

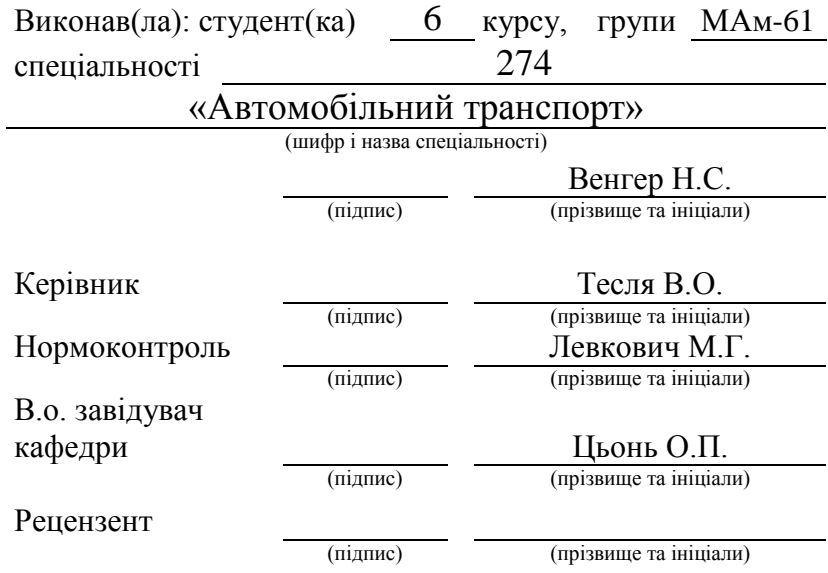

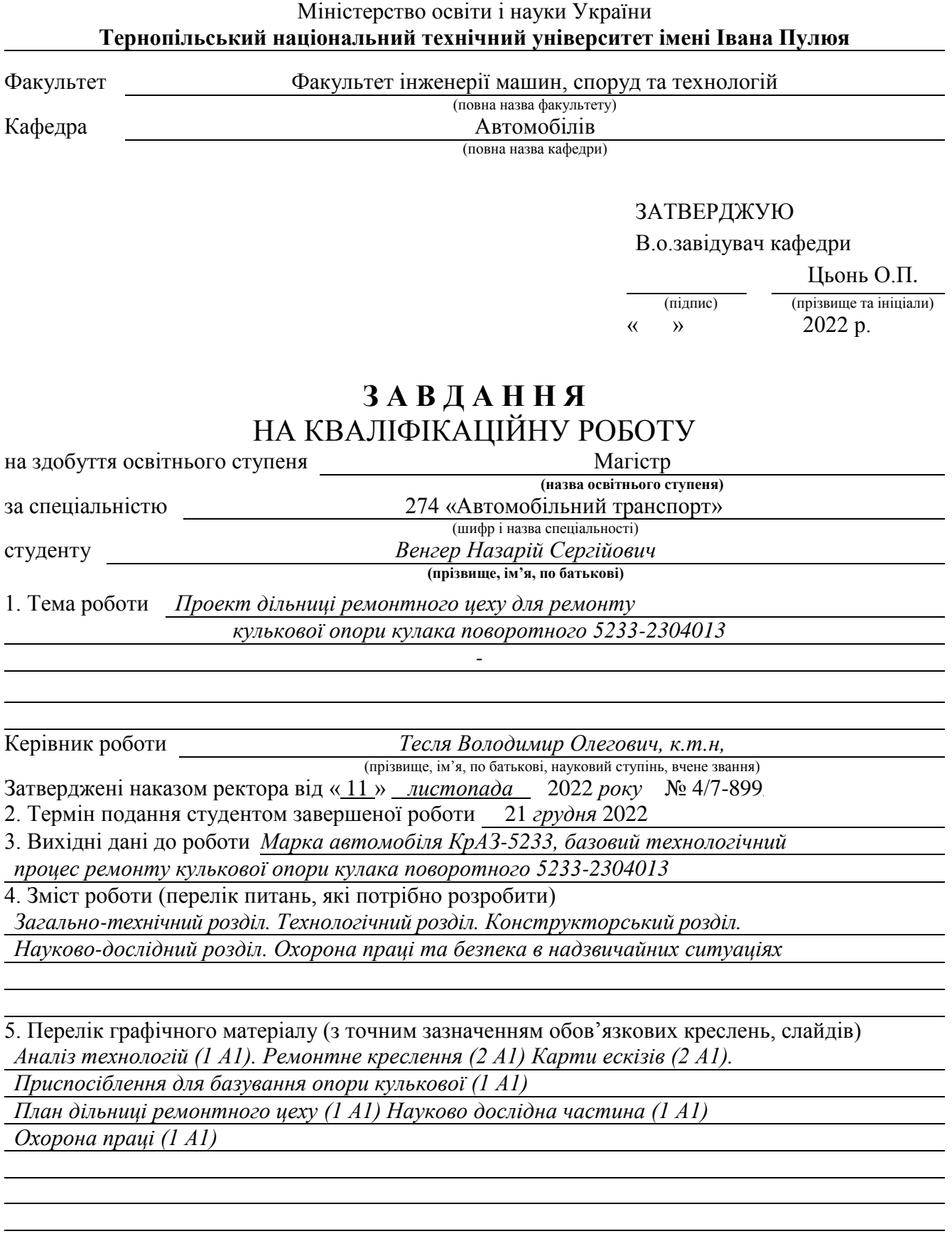

2

## 6. Консультанти розділів проекту (роботи)

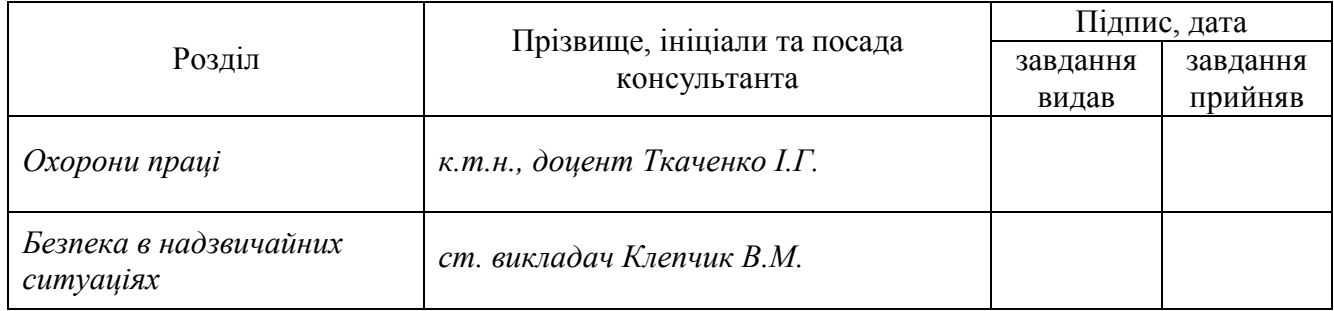

### 7. Дата видачі завдання 11.10.2022 р.

## **КАЛЕНДАРНИЙ ПЛАН**

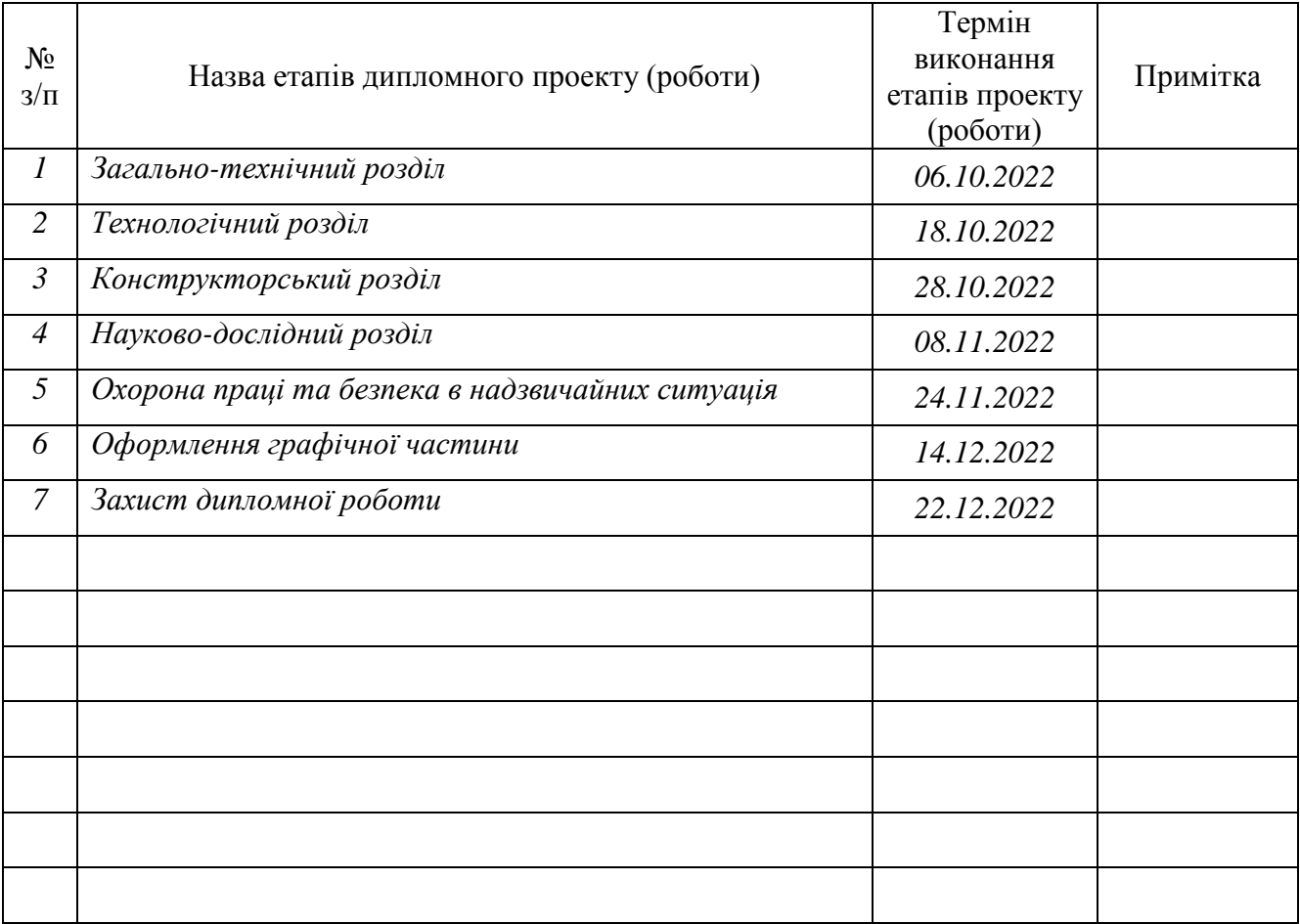

Студент *Венгер Н.С.*

(підпис) (прізвище та ініціали)

Керівник роботи *Тесля В.О.*

(підпис) (прізвище та ініціали)

3

#### РЕФЕРАТ

У даній роботі ми розглянемо і вивчимо принцип роботи поворотних кулаків та кулькової опори автомобіля КрАЗ-5233.

Дана робота присвячена покращенню процесу ремонту опори кулькової кулака повертального автомобіля КрАЗ-5233 із можливостями авторемонтного підприємства.

Під час виконання поставленої тематики у роботі проведено огляд та принцип роботи кулькової опори кулака повертального автомобіля КрАЗ-5233 визначено його особливості та спосіб його застосування. Проведено огляд існуючого технологічного процесу та удосконалено його впровадженням розробленого оснащення для покращення і пришвидшення виконання операції технологічного процесу на підприємствах автомобільного транспорту.

Створено та проведено розрахунок приспосіблення для тримання та базування опори кулака, який допомагає здійснювати повертання та розвертання автомобіля. Від повсякденного використання відбувається процес тертя, який веде за собою спрацювання деталей та вузлів автомобіля.

Головною метою технічних обслуговувань і ремонтів, це підтримувати автомобіль у належному технічному стані. І для проведення ремонтів у масових кількостях, потрібно удосконалювати технологічні процеси, відновлення та ремонту для зменшення кількості часу їх виконання та кількості затрачених на це коштів.

Отже, у даній роботі ми проводимо ремонт кулькової опори кулака поворотного автомобіля КрАЗ-5233. У роботі плануємо розглянути існуючий технологічний процес та удосконалити його.

## **ЗМІСТ**

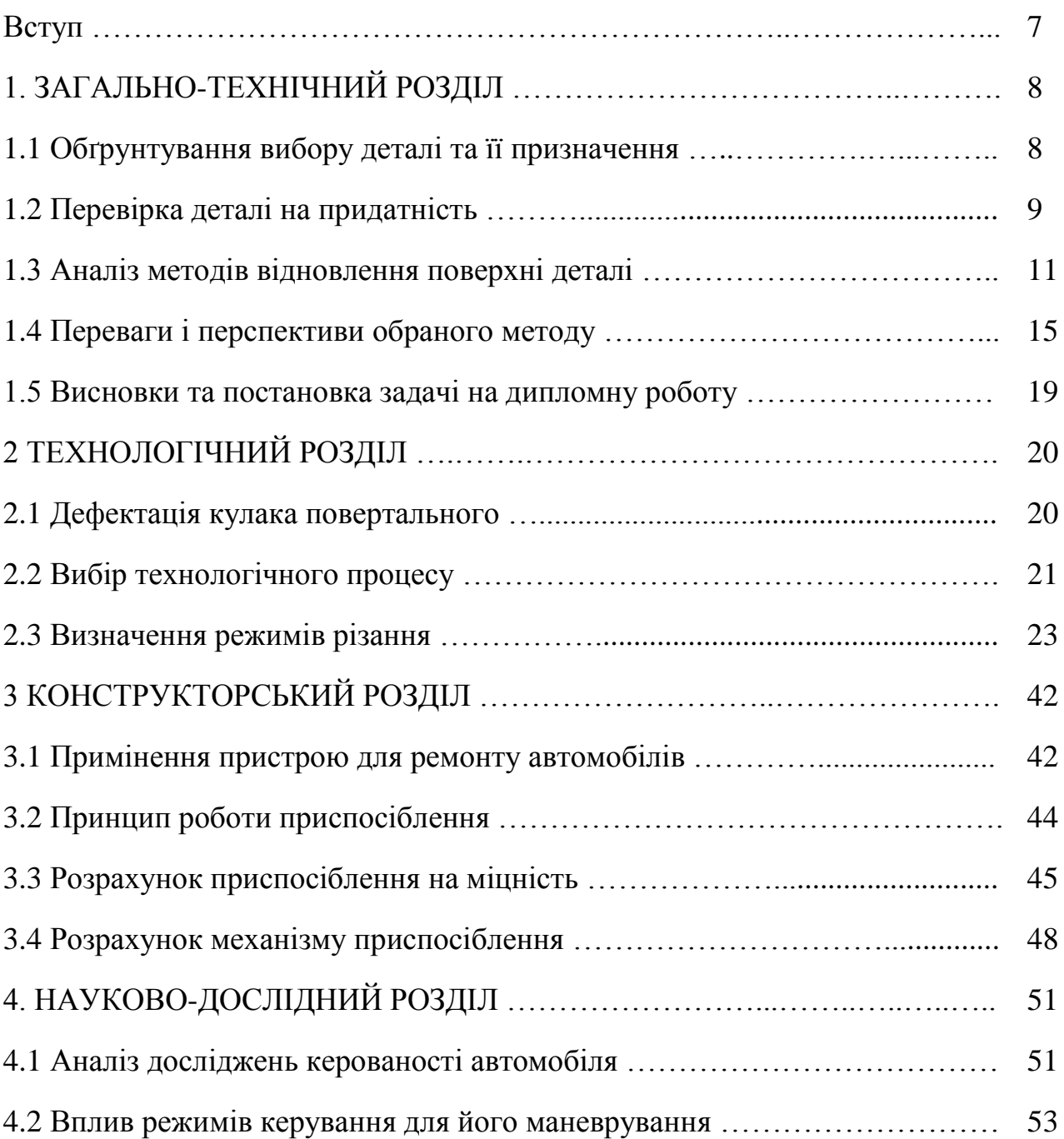

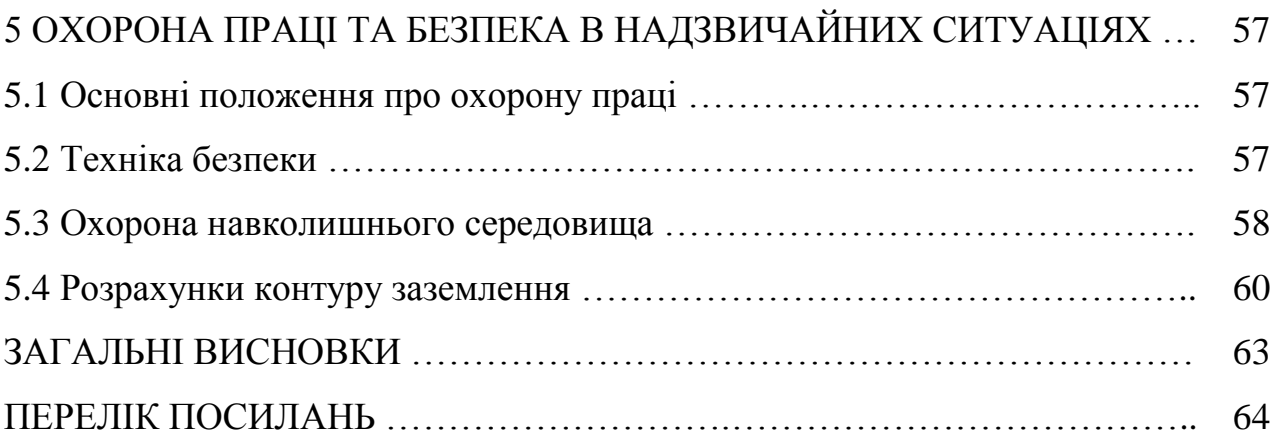

#### **ВСТУП**

Із плином часу автомобільний транспорт широко використовуються у майже усіх сферах забезпечення поставок та різноманітних робіт. Особливого застосування отримали вантажні автомобілі, які широко використовуються як у промисловості. Також сучасність показує, наскільки широко вини застосовуються у військовій галузі як для транспортування особового складу так і для безліч різноманітного устаткування обладнання. Також на базу автомобіля встановлюються різного плану ракетні установки та різноманітні комплекси.

Для повного виконання поставлених завдань автомобіль потрібно підтримувати у належному технічному стані. Але постійна експлуатація, зовнішні показники та внутрішні процеси у середині самого автомобіля та з часом призводять деталі автомобіля у неробочий стан. Для цього потрібно проводити постійні огляди автомобіля, також пам'ятати про черговість заміни деталей ти рідин, тобто вчасно проходити технічні обслуговування та робити відповідні ремонти.

При збільшенні надійності та довговічності деталі які мають високу швидкість спрацювання дасть зменшення кількості обслуговувань та ремонтів і скоротить час і кошти на ці заходи.

Таким чином збільшення тривалості роботи деталі є одним із головних завдань ремонтних станцій. Вирішення даного питання можна досягти за допомогою покращення технологічних процесів, застосування сучасних засобів та способів покращення міцності деталі та проведення заходів по зменшенні вартості виконання робіт.

У даній роботі хочу показати про необхідність удосконалення базового технологічного процесу по ремонту запропонованої кулькової опори автомобіля КрАЗ-5233 із наведенням розрахунку про доцільність виконання ремонту.

## **1. ЗАГАЛЬНО-ТЕХНІЧНИЙ РОЗДІЛ**

#### **1.1 Обґрунтування вибору деталі та її призначення**

На автомобілях марки КрАЗ на передній привід встановлено таку деталь, як опора повертального кулака, яка допомагає передавати крутильний момент від двигуна на колеса автомобіля, а також при виконання поворотів кулькова опора дає можливість передавати крутний момент під різним кутом відносно валу, який виходить із коробки перемикання передач. Кулак з однієї сторони з'єднується із другою частиною кулака, а з іншої з'єднано шліцами які виходять із коробки передач або із роздавальної коробки.

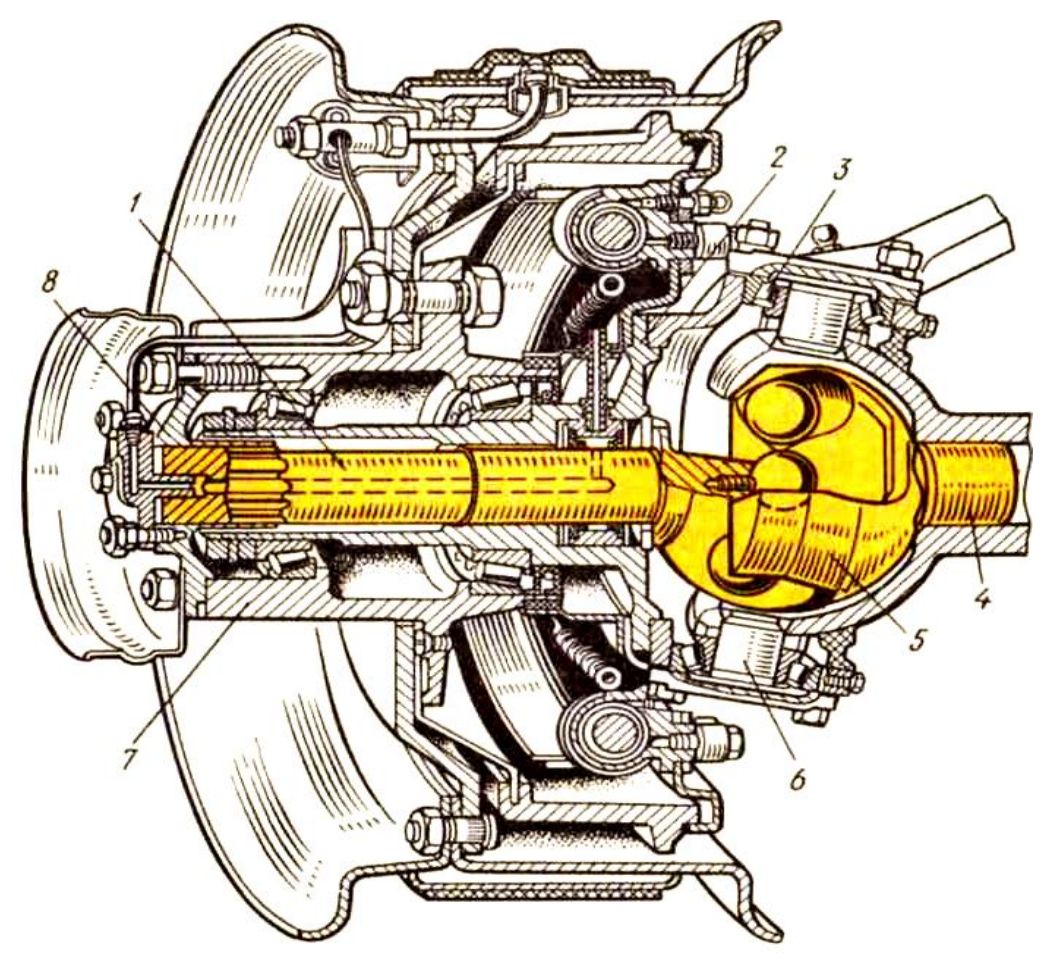

1 – привідний вал ; 2 – повертальна цапфа; 3 – конічний підшипник; 4 – піввісь; 5 – фланець; 6 – поворотний шкворень; 7 – маточина колеса; 8 – кришка маточини колеса

Рисунок 1.1 – Кулькова опора повертального кулака у зборі

Вантажні автомобілі привід ведучих коліс яких відбувається наступним чином, кінетична енергія поступає від двигуна на коробку передач або на роздавальну коробку, дальше енергія передається через вал, який шліцами з'єднаний із поворотним кулаком. Кулак повертальний передає енергію на маточину колеса а далі на обертовий рук колеса, що приводить автомобіль до руху. Шарнірні з'єднання служать для передачі обертового руху наприклад внутрішні допомагають при пересуванні колесо зверху в низ, при цьому зовнішні шарнірні з'єднання допомагають здійснювати повороти колесо направо чи наліво відносно траєкторії руху автомобіля та забезпечують постійну передачу крутного моменту до приводних коліс автомобіля.

#### **1.2 Перевірка деталі на придатність**

Обрана нами деталь, кулак для здійснення повороту автомобіля виготовляється із сталь 40X та забезпечують наступну міцність, яка становить НВ 241-285. Основними пошкодженнями, які трапляються у такого роду деталях є: спрацювання вкладишів, також виробітка місця посадки підшипників. Також на деталях такого типу не допускаються тріщини у корпусі.

Спрацювання вкладишів не повинно перевищувати 0,1 *мм* . Наступним кроком буде встановлення нового вкладиша, який можна розтягнути по площині до розміру не більше 0,039 *мм* . Розтягування виконується засобом, який допомагає більш точному встановленні. Таким чином, для повного виконання даного завдання слід виконувати наступні задачі, а саме потрібно встановити з однієї сторони у піввісь а з другого у корпус повертального кулака вкладиш який буде слугувати ковзаючим елементом між двома його частинами, дану процедуру повторити з обидвох сторін.

Допускається максимальне спрацювання місць під підшипники зі сторони кулака повертального 59,94 *мм* і зі сторони піввісі становить 69,94 *мм*

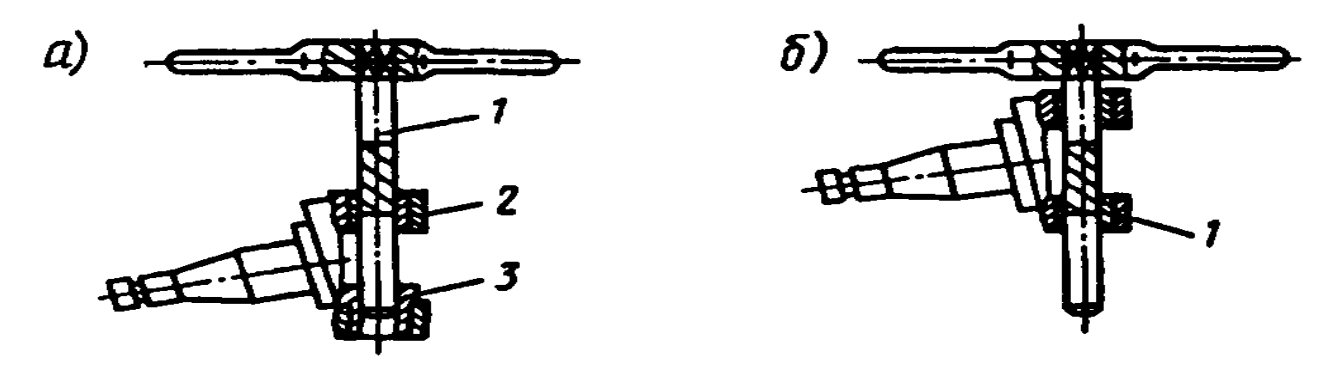

1 – основа; 2 – вкладиш виготовлений із бронзи; 3 – вкладиш Рисунок 1.2 – Схеми дії повертального кулака

Елементом повертального механізму являється шкворень, який виконує функцію регулювальну і направляючу. На нього здійснюється дії як показано на рисунку 1.3. під навантаженням і впливом роботи він може спрацьовуватися (що веде за собою зменшення діаметра) яке ми визначаємо мікрометром, і також можуть виникати тріщини які ми виявляємо за допомогою огляду на наявність розломів, надщербень чи тріщин.

Шкворень можна ремонтувати на початкових стадіях спрацювання його можна обробити до найближчого ремонтного розміру але якщо це максимальний розмір, тоді потрібно здійснювати наплавлення із подальшою обробкою.

Наступним елементом є кулак повертальний який служить для передавання крутильного моменту під різними кутами. На дану деталь має дію спрацювання. Перелік пошкоджень такий же самий як і у шкворня, тобто можливі тріщини і спрацювання по площинах, що труться.

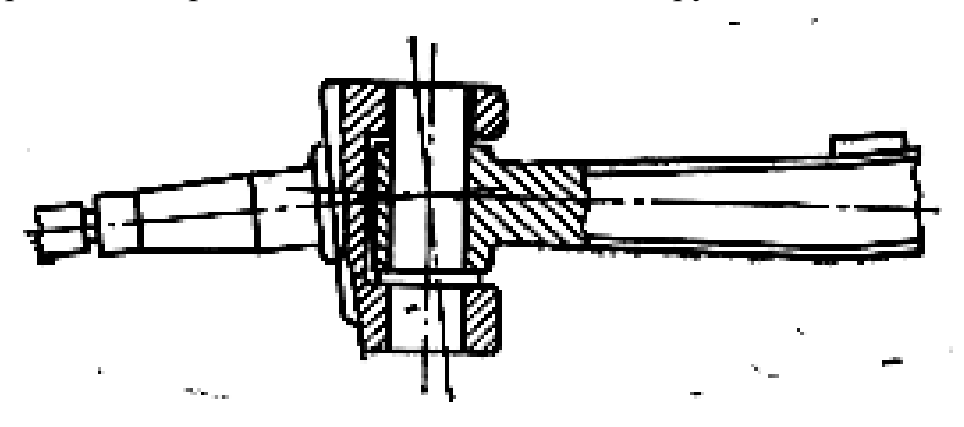

Рисунок 1.3 – Схематичне зображення кулака повертального

Перевірку на справність проводять за допомогою заміру величини спрацювання та оглядом на наявність тріщини чи надломів як це зображено на рисунку 1.4.

Також для даної деталі проводять ремонтні роботи по відновленні розмірів. Місця спрацювання обробляються до наступних ремонтних розмірів а коли це не можливо, їх можна наплавляти із подальшим обробленням.

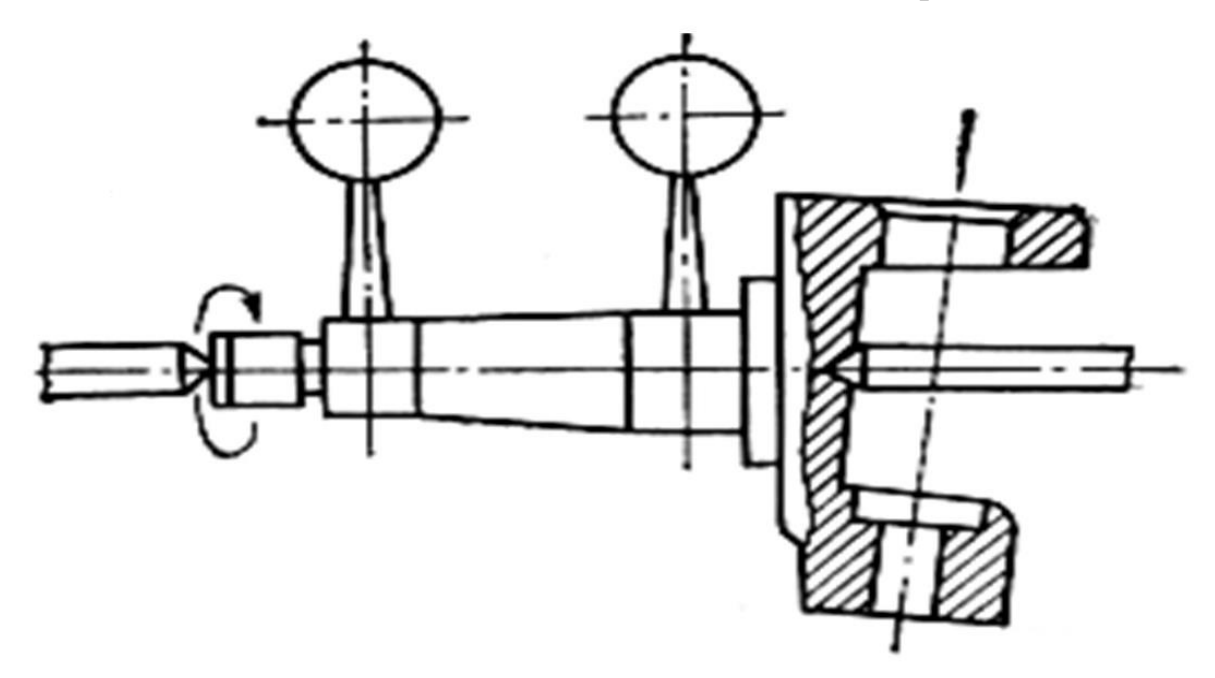

Рисунок 1.4 – Дефектація кулака

Та ще одним елементом даної системи є втулка, на яку діють сили тертя і призводять до її спрацювання. До основних пошкоджень які можна віднести до даної деталі можна віднести наступні, такі як надломування та тріщини, спрацювання отвору і поломка самої втулки.

Виявлення усіх цих пошкоджень здійснюємо за допомогою штангельциркуля і виміру внутрішнього розміру, а от тріщини і надломи не допускаються і дану деталь замінюють.

## **1.3 Аналіз методів відновлення поверхні деталі**

У сучасному світі до окремих деталей ставляться безліч вимог і по міцності і по надійності, тривалості роботи, стійкість до температурних показників та відповідна стійкість перед впливом хімічних елементів на неї та забезпечувати і інші показники, але при цьому до однієї і тієї ж деталі до різних її елементів ставляться різні вимоги. Тобто до однієї і тієї ж деталі можуть ставитися різні вимоги по міцності, що веде до того, щоб виготовляти деталь із більш міцнішої сталі, але це не є правильним через вартість виготовлення більш міцних деталей у порівнянні із менш міцними.

Вирішенням поставленого питання є процедура нанесення додаткового шару матеріалу із потрібними нам показниками, які будуть забезпечувати усі наші вимоги.

При виконання даного методу використовуються додаткові матеріали які допоможуть нам отримати усі потрібні показники по надійності міцності стійкості та інших показниках, для цього матеріал у вигляду гранул або дріт (із потрібного матеріалу) подаються у розпилювач у якому при подачі він розплавляється і під дією полум'я і тиску наноситься на деталь.

Дана методика має ряд переваг перед подібними їй методами але які є менш ефективними, а саме:

– підвищені температури забезпечують розплавлення самих міцних покриттів;

– також даний спосіб дозволяє поєднувати різні за своїми показниками сплави, що наносяться або напилювати у декілька шарів.

Дані можливості показують про можливість отримання найрізноманітнішого поєднання різних матеріалів, які у свою чергу дають можливість отримувати різні матеріали із різними характеристиками. І з врахуванням цих можливостей ми отримуємо широкий вибір усіх можливих варіантів напилення.

Для нанесення покриття використовується наступний принцип подачі наплавлюваного матеріалу здійснюється за допомогою розпилювача із різним типом дії. Використання комбінованого розпилювача дозволяє получити не перегрівання самої деталі і в одночас повноцінно проплавляти порошок, який подається. Даний спосіб дає можливість як найкраще поєднувати матеріал деталі із наплавленим шаром, що веде до надійності та довговічності такого нанесення і однією з найбільших переваг серед подібних способів нанесення шару матеріалу. Схема наплавлення зображено на рисунку 1.5.

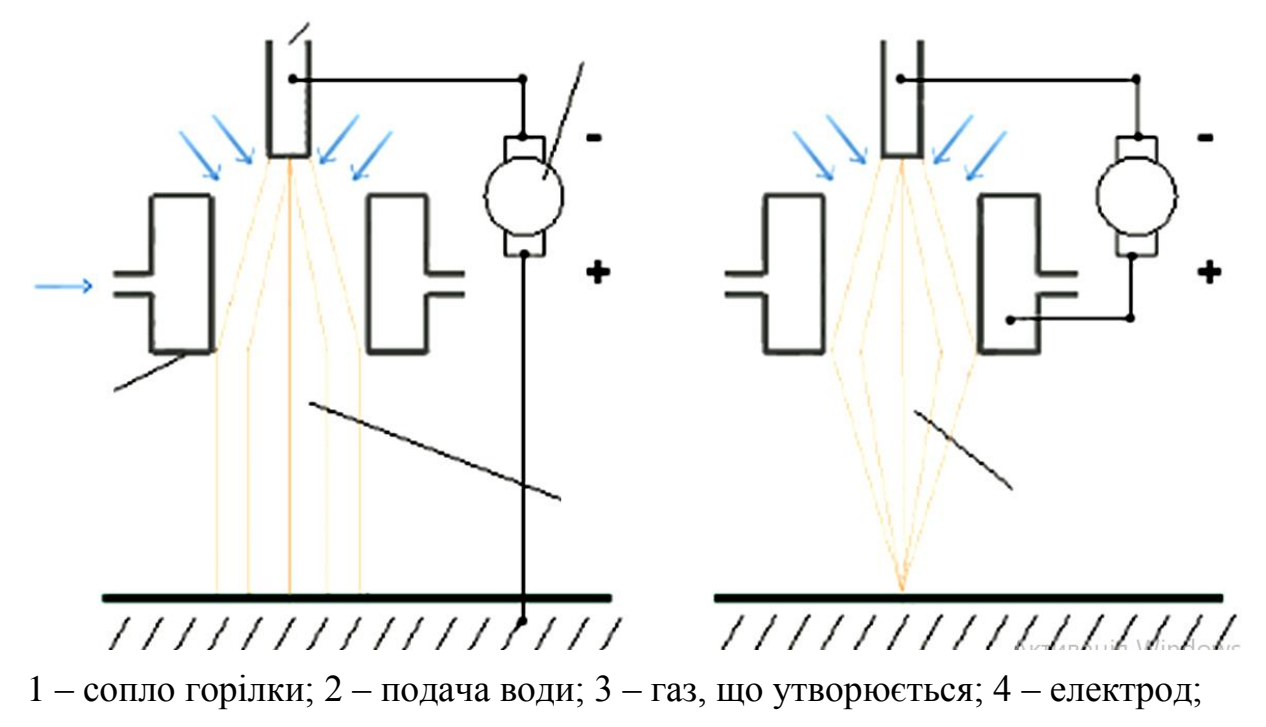

5 – джерело енергії; 6 – відкритий потік; 7 – закритий потік; Рисунок 1.5 – Схема наплавлення із зовнішньою і внутрішньою подачею

Використання даного методу дає нам можливість під час поєднання різноманітних складів порошків, які можуть давати найрізноманітніші показники якості поверхні, також вплив на даний процес має і газ який допомагає більш краще впливати на розплавлення і кращого припалювання наплавленого шару до деталі. Наприклад при поєднанні таких матеріалів як кобальт чи нікель можна отримати тонкі шари, що дають можливість досягати поставленої цілі. При нанесенні шару за допомогою подачі дроту на заміну порошку температура зростає між розпилювачем і дротом, який у цьому випадку слугує анодом тобто рівномірно подається між розпилювачем і деталлю. При таких показниках ми отримуємо більш високу ефективність процесу, тобто при меншій глибині прогрівання заготовки але із такими показниками важче отримати тонкий і рівномірний шар.

Процес наплавлення порошком більш ефективний при наплавлення на більш тонкі товщини наплавлюваного шару та додатково дає можливість отримати більш рівномірну поверхню ніж при використанні дроту в якості наплавлюваного шару.

Процес напилення має приблизно такі ж самі потреби які і процес зварювання, подібні сила струмів в напруга. Однак є різниця процес напилення має більш концентровану подачу потоку теплоти і більшу швидкість подачі напилювача. Ця різниця появляється через те, що при напиленні дрібні гранули виготовлені із металів, які мають високу температуру плавлення. Проте, після вильоту із палилювача частинки отримують високу кінетичну енергію, що дає при попаданні на поверхню, що напилюється попадає у неї вирівнюючи впадини тобто при польті від частинок порошку виділяється тепло тобто в загальному їх температура зростає що дає можливість добре з'єднатися між собою і при попаданні на поверхню добре сконтактувати з поверхнею і утворити монолітну деталь.

Спосіб нанесення додаткового шару на деталь є сучасним способом покращити характеристики деталі та підвищити її характеристики а також відновити її початкові розміри. Також даний спосіб дає можливість відновлювати деталі, які ще до недавна просто замінювали на нові.

Виділяють відкриту і закриту подачу потоку порошку.

При відкритій подачі деталь на яку наноситься суміш нагрівається до більш високої температури. І даний спосіб підходить для прорізування заготовки а також для подачі наносимого шару.

При закритій подачі температура потоку ще більша, проте кількість направлених частинок менша. Таким чином даний спосіб підійде для загартовування поверхні та нанесенню додаткового шару із порошкового матеріалу.

Проте можна також і використовувати схему, яка поєднує дві попередні. У цьому випадку також зручно наносити і розплавляти порошкові матеріали для зміцнення поверхні деталі.

Даний метод плазмового нанесення матеріалу здійснюється таким варіантами.

– потік газової суміші разом із наносимим порошком подаються на заготовку;

– у потік газової суміші додається твердий елемент типу дріт. А для газової суміші можна використовувати майже усі гази.

Кращими сторонами такого виду нанесення матеріалу є:

– велика сила потоку і відповідна температура при невеликій ділянці впливу на деталь;

– чималий діапазон наносимого покриття від 0,1 *мм* ;

– допускається поєднання різних матеріалів таких як пластмаса із металевою деталлю;

– використання даного способу для зміцнення поверхневого шару;

– достатньо висока ефективність даного процесу;

– висока можливість отримання при змішуванні характеристики шару, який наноситься.

Також потрібно не забувати про підготування поверхні заготовки не лише очистивши її але провівши попередній механічний вплив. Також деталь при даному способі нагрівається до температури близької температурі плавлення у зоні нанесення.

#### **1.4 Переваги і перспективи обраного методу**

Як показують останні дослідження про поєднання комбінованих способів процесу напилення і зварювання при яких іде використання як подача від лазера так і від електроенергії. Дана комбінація позитивно впливає як на сам процес нанесення матеріалу так і на заготовку. І таки чином при тривалому проходженні процесу появляється більший позитивний вплив на деталь, що є дуже важливим при застосування лазерів малої сили. Усі ці процеси дають змогу покращити якість і стабільність проходження процесу, а також понизити вартість проходження даного процесу.

Для умов автотранспортного цеху для реалізації усіх запропонованих варіантів було запропоновано наплавлювач лазерно-дуговий який зображено на рисунку 1.6.

У даному пристосуванні сила струму передається через газовий потік разом із матеріалом (у якого висока температура плавлення)

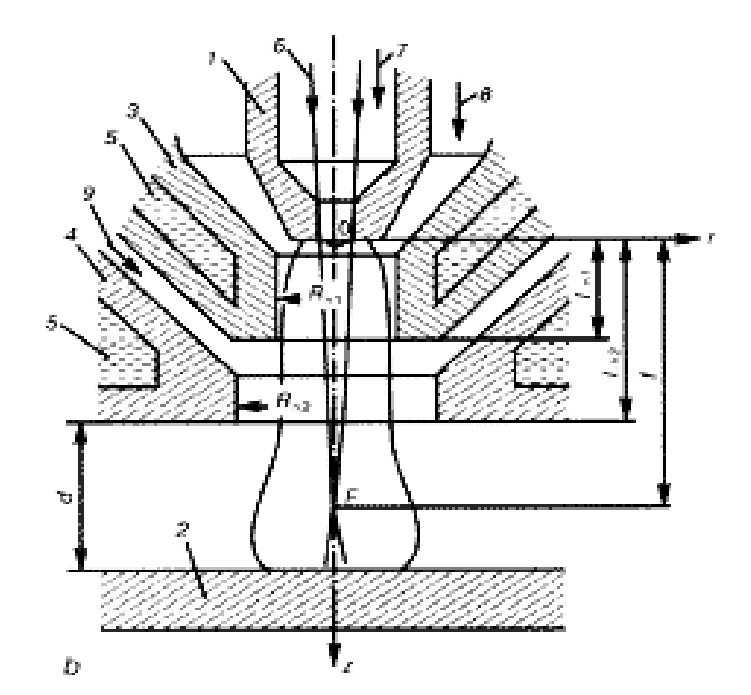

1 – трубчастий катод; 2 – анод; 3 і 4 – сопло; 5 – вода для охолодження; 6 – випромінювальний пучок; 7, 8 і 9 – газ, який подається Рисунок 1.6 – Пристрій наплавлювач лазерно-дуговий

Як ми бачимо із рисунка напилювач являє собою пристрій для подачі повітря під тиском. І ми маємо наступну будову, а саме сопла, трубчастого катода, анод який у нашому випадку являється нашою деталлю на яку здійснюється наплавлення, також у склад пристрою входить вода, яка слугую як охолодження а ще на рисунку зображено пучок подачі напилювачи. Також є безліч отворів через які під тиском подається газ і порошок який поєднуються і під дією температури об'єднуються у однорідну суміш готову для нанесення.

Після проведених експериментів здійснювалися розрахунків, які показали, ефективність запропонованого способу нанесення захисного шару. До уваги бралися температура яка виникає під час проходження процесу розплавлення частинок дроту чи порошку ще до попадання на поверхню заготовки. І провівши моделювання процесу напилення при різних умовах, режимах роботи отримані результати зведені у діаграми як зображено на рисунку 1.7 із зміною температурних показників як зображено на рисунку 1.7 *а*, і при зміні тиску як це зображено на рисунку 1.7 *б*.

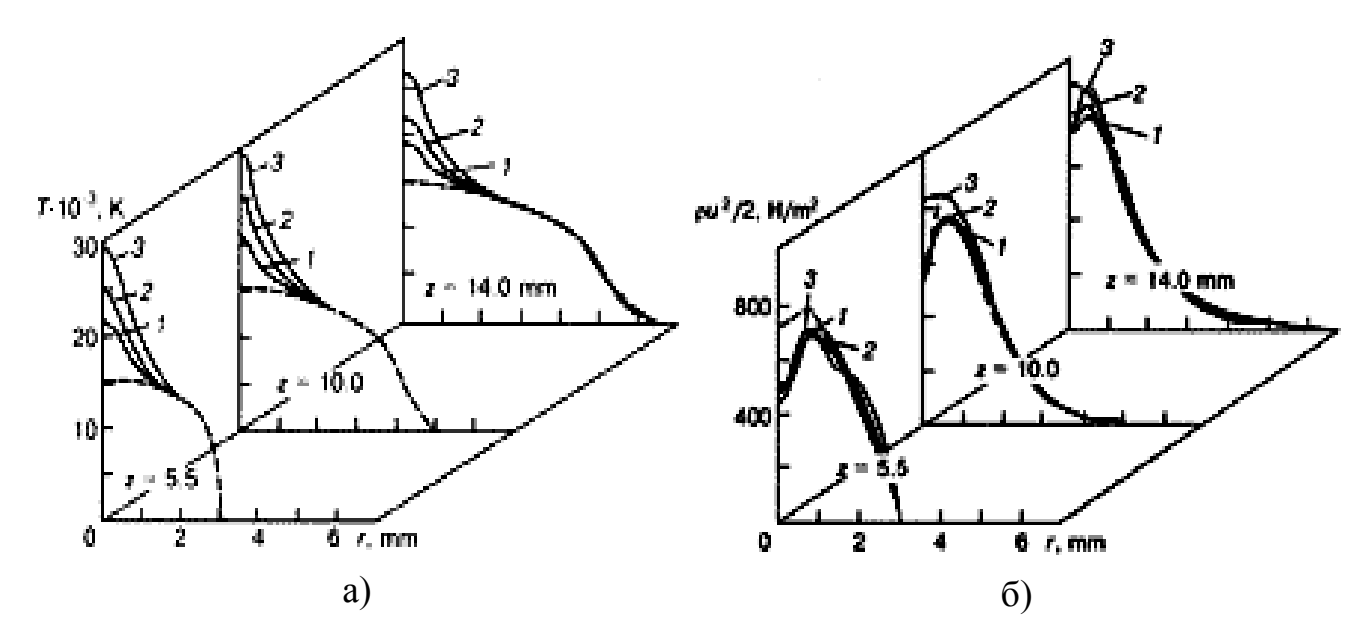

Рисунок 1.7 – Графіки розподілення температури (а) і тиску (б) у лазерно-дуговому напилювачі

Також іншими науковцями проведено експеримент випробування пристрою для розпилення. Він проходив із використанням лазера для подачі суміші для напилення і джерела живлення дуги, яка утворюється між соплом подачі суміші і основою заготовки.

Дане дослідження проходило наступні періоди. Спершу вивчили та сформували основи процесу горіння без подачі до нього наплавлюючого матеріалу а другим етапом є те, що проводили наплавлення різноманітних заготовок із поєднанням різних режимів подачі.

Таким чином у даному дослідженні змінювали подачу струму яка була у межах від 100-280 A та силою, потужністю подачі в межах 0-4 кВт. Проводили зміну знаходження розпилювача відносно деталі в вони буде на відстані 14 22 *мм* . А такі показники як кількість газу, яка іде на однаковий час роботи та постійна кількість поданого матеріалу тобто порошку яка іде на напилення не змінювалася.

Можна зробити висновки, що всі результати даного дослідження показали, що по результатах усіх спроб сила струму і сила лазерного потоку працюють без порушення. Після отримання результатів від виличини вольтажу і амперажу ми отримали наступні характеристики залежності цих показників які зображено на рисунку 1.18

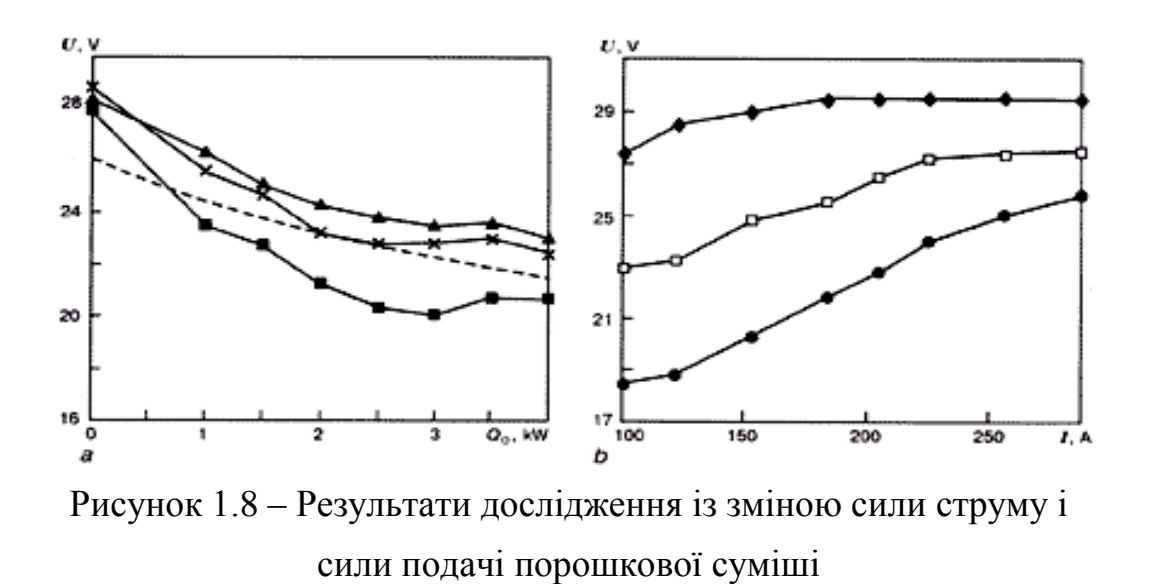

Розглянувши роботу про досліджування дії швидкості подачі газу і наплавлюючого матеріалу відносно сили пучка, що в свою чергу веде до формування наплавлюючих нерівностей і на взаємодію даного процесу на поверхню деталі на яку наплавлюють матеріал. Таким чином ми отримали, що при підвищення швидкості якість поверхні залишається постійною це веде до витрати більшої маси порошка на одну і ту ж саму площину. Таким чином результати зображені на рисунку 1.9.

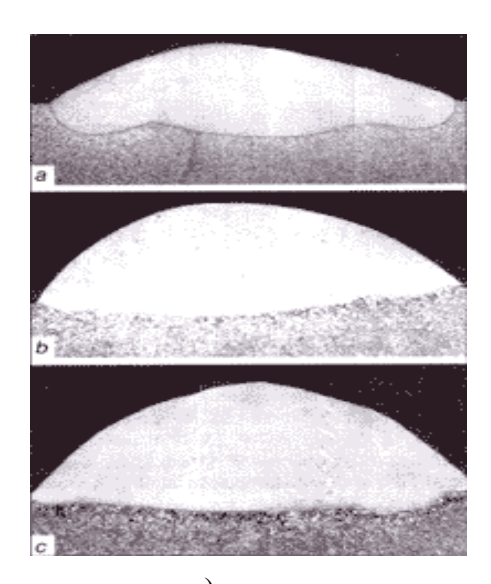

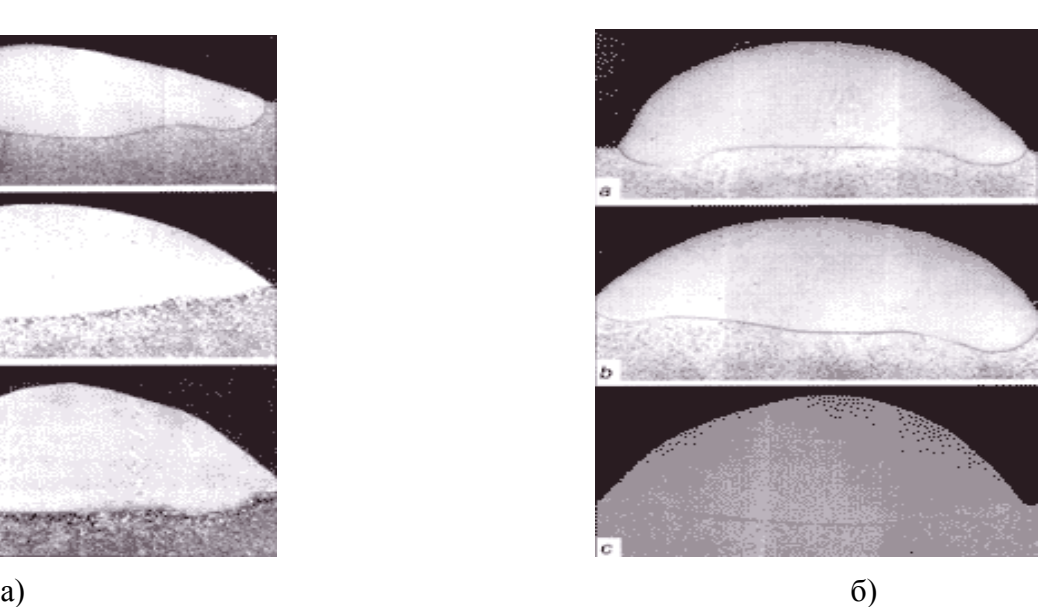

Рисунок 1.9 – Зближені знімки нанесеного шару при різних показниках таких, як: *а* – швидкостях подачі порошкової суміші; б – при зміні сили подачі розпилювальної маси та з різними показними що затрачаються на силу струму, напругу, розміри деталі, яку обробляють, степінь прогрівання деталі та інші

#### **1.5 Висновки та постановка задачі на дипломну роботу**

В даному розділі ми провели огляд і визначили основні характеристики деталі, яку потрібно відновити. Провели аналіз способів та методів для відновлення та напилення шарів деталей які спрацювалися в процесі роботи нанесення захисних шарів. Описано основні переваги та способи використання та застосування.

Для отримання розвитку даної тематики нам потрібно розглянути наступні питання такі, як:

Удосконалити існуючий процес ремонту кулака автомобіля КрАЗ-5233.

Проаналізувати конструктивні особливості пристосунку.

Визначити характеристики і можливості обраного нами допоміжного пристрою.

## **2 ТЕХНОЛОГІЧНИЙ РОЗДІЛ**

### **2.1 Дефектація кулака повертального**

Обраною нами деталлю є кулак повертальний і для початку його ремонту потрібно провести дефектацію про відповідність його заводським параметрам, або визначити рівень спрацювання і вирішити подальші дії. Для цього ми проводимо заміри деталі на співвісність, на розмір спрацювання у місцях посадки втулки або у місцях тертя, проводиться огляд деталі на наявність тріщин надломів чи інших пошкоджень. Після виконання даної операції можна зробити висновки про дану деталь і вирішити її подальші дії чи це буде відновлення і ремонт чи списання.

Таблиця 2.1 – Дефектація кулака поворотного

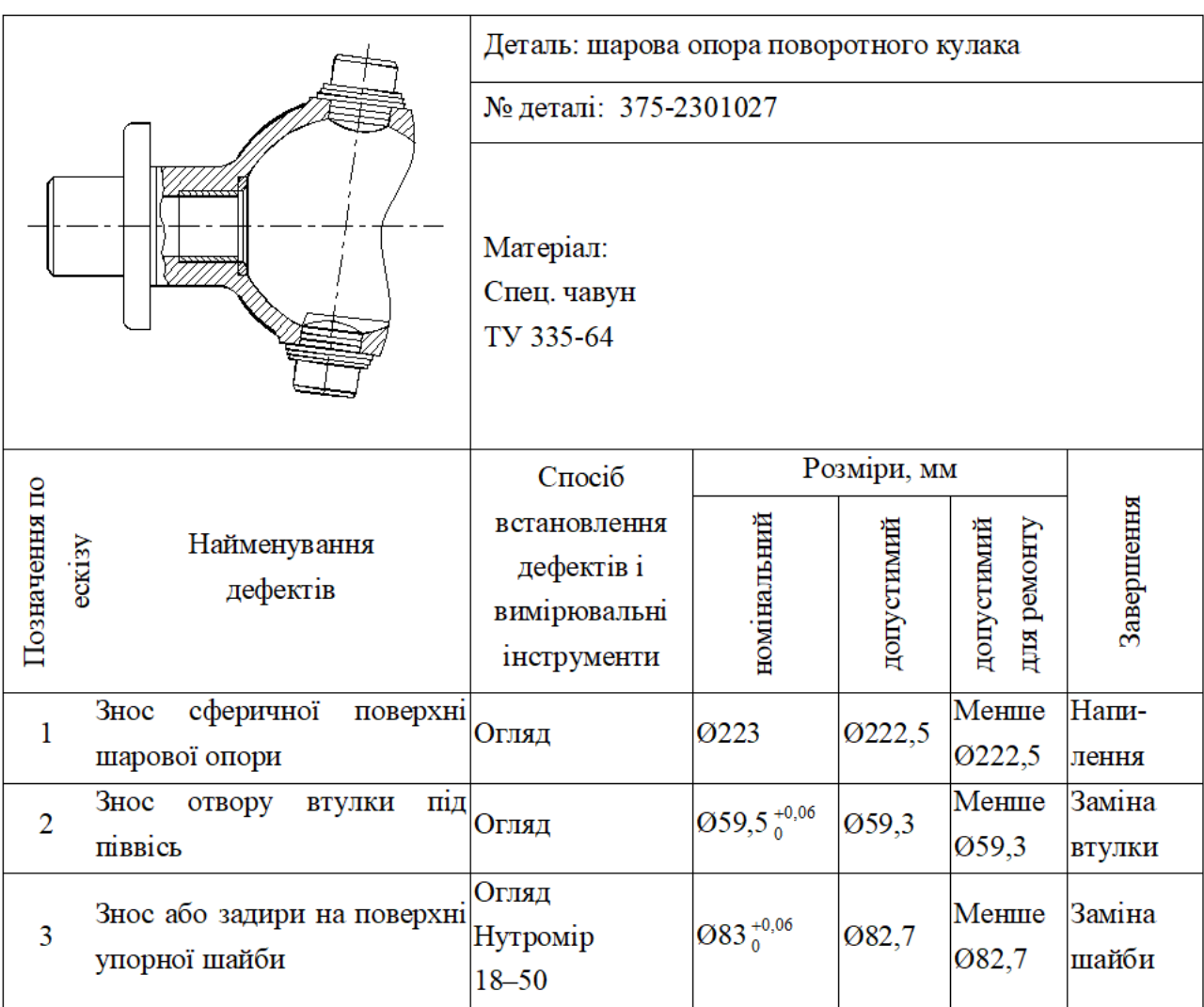

У запропонованій нам деталі частіше всього трапляються пошкодження пов'язані із тріщинами які виникають від безлічі причин. При появі подібних пошкоджень із врахуванням їхніх конструкцій, буває що ремонтувати їх є надто невигідно. Частіше всього тріщини виникають на поверхнях які при відновленні важко відновити. Але частими варіантами пошкоджень є спрацювання поверхонь під вкладиші, спрацювання різьбових з'єднань, поява вмятин, задирів та інші пошкодження.

Тому завдання нашої роботи є відновлення кулака повертального автомобіля КрАЗ-5233 із застосуванням різних технологій які допоможуть зменшити розмір до наступного ремонтного чи здійснити наплавлення і з подальшою обробкою до відновлення заводських параметрів.

#### **2.2 Вибір технологічного процесу**

Удосконалимо процес ремонту кулака повертального автомобіля КрАЗ-5233. Основними поломками можуть бути спрацювання поверхні ковзання, спрацювання елементів шліцевого з'єднання, зміна розмірів, поява задирів або поява тріщин.

Пропоную наступний вигляд послідовності операцій технологічного процесу ремонту:

Прошліфувати поверхні типу сфери

Провести напилення на дану поверхню нанести товщину, щоб забезпечити відповідний діаметр з дотриманням відповідної шорсткості.

Прошліфувати поверхню яка попередньо була напилена із дотриманням діаметра Ø 223,04мм та шороховатістю R*a* 2,5мкм.

Прошліфовану поверхню відполірувати для отримання діаметра Ø 223мм та шороховатості R*a* 0,8мкм.

Проточити місця під посадку вкладиша і шайби.

Запресувати вкладиші на їх посадочні місця.

Провести контрольні заміри усіх габаритних розмірів, розмірів

взаєморозміщення та необхідні величини шороховатості.

Таблиця 2.2 – Технологічний маршрут і оснащення операцій відновлення

опори кульової кулака повертального автомобіля КрАЗ-5233

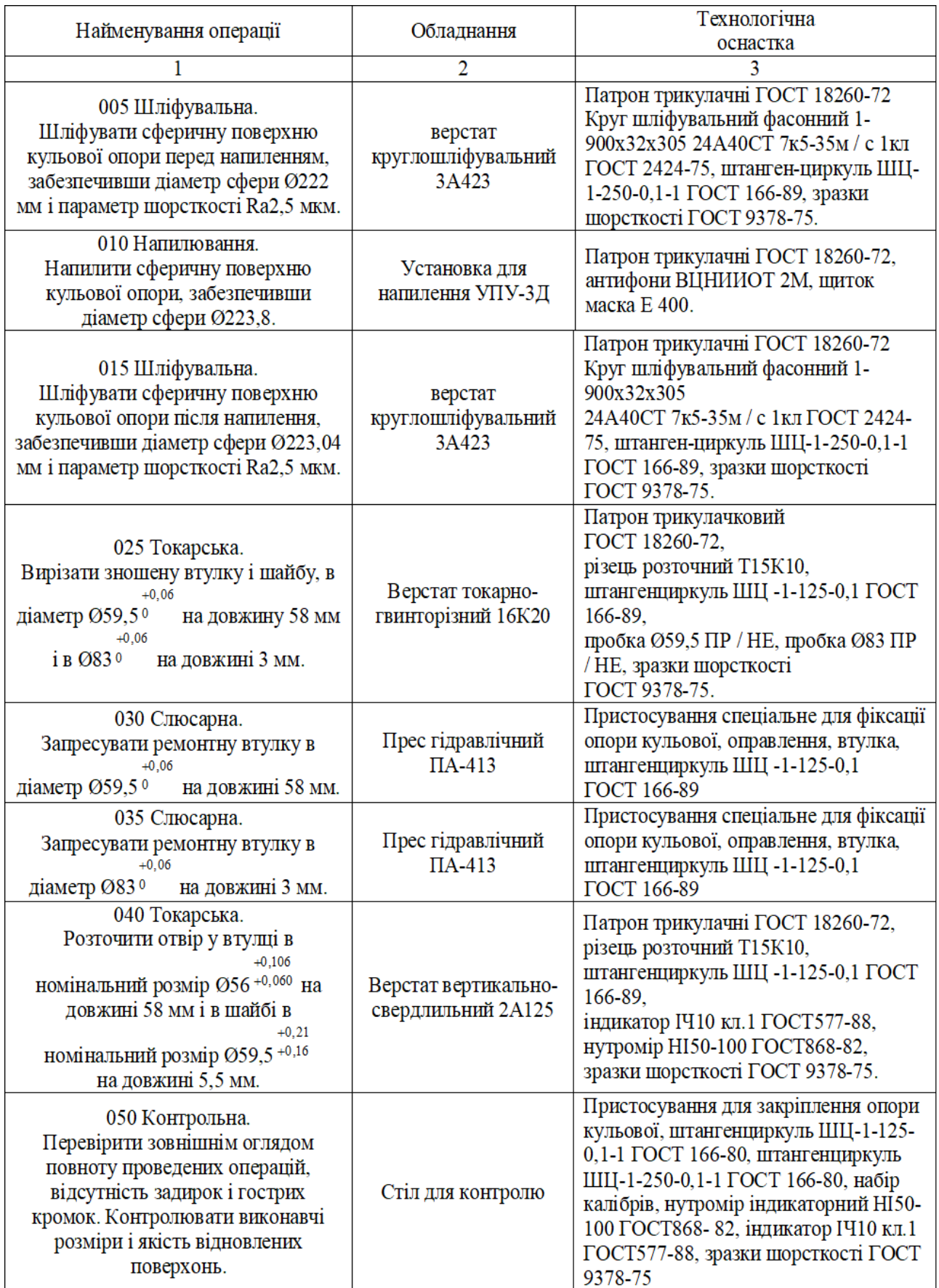

Усі дані проходження обраного технологічного процесу наведені у додатку із вказанням усіх операцій із описом обладнання та усього оснащення для виконання ремонту кулака автомобіля КрАЗ-5233.

#### **2.3 Визначення режимів різання**

### **Проведення розрахунку операції шліфування**

У відповідності із технічною документацією і технічному паспорту шліфуємо сферичність під розмір Ø 222 мм та шороховатістю R*a* 2,5мкм. Обираємо обладнання і оснащення для проведення операції (в таблиці 2.2). Для даної операції обрано наступні режими, такі як подача повздовжня і поперечна  $S = 0.03$  мм/об.

Визначаємо параметри процесу різання, швидкість

$$
V_{\partial} = \frac{C_V \cdot d^k}{T^m \cdot t^{X_V} \cdot \beta^{Y_V}},
$$
\n(2.1)

де  $C_v$  — коефіцієнт, який характеризує параметри матеріалу заготовки  $C_v = 0.48$ ;

 $d$  – розміри деталі, що обробляються, рівна  $d = 160$  *мм* 

 $T$  – стійкість абразивного матеріалу  $T = 7.5 x \cdot s$ ;

 $t$  – параметри шліфувальної операції  $t = 0.03$ *мм* 

 $\beta$  – коефіцієнт що характеризує параметри подачі, рівний  $\beta = 0.2$ ;

 $k, m, x, y$  – показники степеня  $k = 0, 3, m = 0, 5, x = 1, y = 1$ .

$$
V_{\rho} = \frac{0.48 \cdot 160^{0.3}}{7,5^{0.5} \cdot 0.03^{1} \cdot 0.2^{1}} = 134 \, \text{m} / \text{xe};
$$

Розрахуємо швидкість обертання

$$
n = \frac{1000 \cdot v}{\pi \cdot d};
$$
  
\n
$$
n = \frac{1000 \cdot 134}{3,14 \cdot 160} = 266 \text{ x} \text{ s}^{-1}.
$$
 (2.2)

Iз отриманих результатів приймаємо  $n = 300 \text{ }\mathrm{xe}^{-1}$ . Розрахуємо швидкість при які відбувається фактичний процес різання

$$
V_{\phi} = \frac{\pi \cdot D \cdot n}{1000};
$$
\n
$$
V_{\phi} = \frac{3,14 \cdot 160 \cdot 300}{1000} = 150,72 \text{ m} / \text{ x} \text{ s}.
$$
\n(2.3)

Час для виконання додаткових операцій рівний

$$
t_{\text{IJK}} = t_0 + t_{\text{BV}} + t_{\text{BI}} + t_{\text{op}} + \frac{T_{\text{I}}}{Z}, \qquad (2.4)
$$

Час для виконання основного завдання згідно технологічного процесу

$$
t_0 = \frac{2 \cdot L}{n_{\delta} \cdot S} \cdot i_K,
$$
\n(2.5)

де  $L = 0, 4$ *мм* – параметр пересування стола і заготовки;

*<sup>д</sup> n* – число оборотів заготовки;

*i* – число проходів інструменту

$$
i = \frac{h}{t},\tag{2.6}
$$

де *h* = 0,4*мм* – допуск для різання з однієї сторони;

 $t = 0.03$  *мм*/ $o6 -$ подача

$$
i = \frac{0.4}{0.03} = 14
$$

Відповідно до формули отримаємо

$$
t_0 = \frac{2 \cdot 0.4}{300 \cdot 0.03} \cdot 14 = 0.1 \text{ x} \cdot \text{s}.
$$

Час на встановлювально-знімальні роботи інструменту  $t_{\text{by}} = 1.3 \text{ xB}$ . Час на виконання переходів  $t_{\text{BH}} = 0.42 \text{ xB}$ . Час на догляд за місцем роботи  $t_{\text{OPM}} = 1,09 \text{ xB}$ . Час для налаштування і завершення роботи  $t_{\text{II}} = 7 \text{ xB}$ . Необхідне число заготовок  $z = 20$  шт. Розраховуємо час  $t_{m,k}$ 

$$
t_{\text{IJK}} = 0.1 + 1.3 + 0.42 + 1.09 + \frac{7}{20} = 3.26 \text{ x} \cdot \text{s}.
$$

#### **Напилення**

Визначаємо параметри проходження даної операції із наступними параметрами *тиск* 0,6 *МПа* , швидкість обертання заготовки *n* = 10  $x$ в<sup>-1</sup>, дисперсія 120 – 150 мм.

Визначаємо параметри процесу напилення і в першу чергу металізації: *дисперсія*110 *мм*,

швидкість обертання заготовки  $n = 36 x \cdot s^{-1}$ ,

 $t = 1,7$  *мм*/ $o6 -$  подача,

 $p = 0.1$  *M<sub>IIa</sub>* – тиск

Подавання дроту рівне 3 *м*/ *хв* .

Визначимо висоту шару, який наноситься

$$
H = \frac{(D_H + Z_{III} + Z_{II} - (D_P - Z_{\text{npeo}}))}{2},
$$
\n(2.7)

де *D<sub>н</sub>* = 223 *мм* – номінальний розмір площини для обробляння;  $Z_{\mu\nu}$  = 0,76 *мм* – допуск на шліфування,;  $Z_{\textit{II}}$  = 0,04 *мм* – допуск на полірування *DP* 222,8 *мм* – розмір поверхні яка спрацьовуєтьсямм;  $Z_{\eta_{pe\partial}} = 0.8$  *мм* – припуск на попереднє шліфування, мм.  $Z_{\eta_{pe\alpha}} = 0.8$  мм. Із отрманими результатами отримаємо

$$
H = \frac{(223 + 0.76 + 0.04 - (222.8 - 0.8))}{2} = 0.9
$$

З врахуванням результату виконання першого етапу приймаємо товщину металлізації 0,3 *мм*.

Визначаємо параметри для іншого етапу із наступними параметрами *дисперсія* 150 *мм*, обертання деталі *n* = 36 *хв*<sup>-1</sup>, *p* = 0,4 *МПа* – тиск

Основний технологічний час становить

$$
t_0 = \frac{L}{n_\partial \cdot S} \cdot i_K,
$$
\n(2.8)

де *L* 45*мм* – параметр пересування стола і заготовки;

1 36 *n хв <sup>д</sup>* – число оборотів заготовки;

 $S = 1,7$  *мм*/ $o6$  – подача;

 $i$  – число проходів інструменту.

Число проходів інструменту

$$
i = \frac{h}{t},\tag{2.9}
$$

де *h* – допуск для різання з однієї сторони; для першого *h* = 0,3мм і другого *h* = 0,6*мм* етапів металізації

 $t -$ кількість напилення за один раз; для першого  $t_1 = 0,3$ *мм* і другого  $t_2 = 0,6$ *мм* етапів металізації/

Із отриманих даних матимемо

$$
i_1 = i_2 = \frac{0.3}{0.3} = \frac{0.6}{0.6} = 1.
$$

Чай для напилення матеріалу становить

$$
t_0 = 2 \cdot \frac{45}{36 \cdot 1.7} \cdot 1 = 1,47, xe
$$
 (2.10)

Час на встановлювально-знімальні роботи інструменту  $t_{\text{by}} = 4 \text{ xB}$ . Час на виконання переходів  $t_{\text{BH}} = 0.8 \text{ xB}$ . Час на догляд за місцем роботи  $t_{\text{OPM}} = 0.15 \text{ xB}$ . Час для налаштування і завершення роботи  $t_{\text{m}} = 8 \text{ xB}$ . Необхідне число заготовок  $z = 20$  шт. Розраховуємо час  $t_{m,k}$ 

$$
t_{III.K.} = t_0 + t_{B.Y.} + t_{opM} + \frac{T_{II.3.}}{Z};
$$
\n
$$
t_{III.K.} = 1,47 + 4 + 0,8 + 0,15 + \frac{8}{20} = 6,82 \text{ x} \text{ s}.
$$
\n(2.11)

#### **Визначення параметрів процесу полірування**

Визначаємо наступні параметри для проходження даного процесу, та обираємо усе обладнання та оснащення для цього.

Визначаємо швидкість проходження даного процесу

$$
V_{\partial} = \frac{C_V \cdot d^k}{T^m \cdot t^{X_V} \cdot \beta^{Y_V}},
$$
\n(2.12)

де  $C_v$  — коефіцієнт, який характеризує параметри матеріалу заготовки  $C_v = 0.24$ ;

- $d$  розміри деталі, що обробляються, рівна  $d = 160$  *мм*
- $T$  стійкість абразивного матеріалу  $T = 45 x \cdot s$ ;
- $t$  параметри шліфувальної операції  $t = 0.001$  *мм*
- $\beta$  коефіцієнт що характеризує параметри подачі, рівний  $\beta = 0.2$ ;
- $k, m, x, y$  показники степеня  $k = 0, 2, m = 0, 5, x = 1, y = 1$ .

Враховуючи усі параметри отримаємо

$$
V_{\delta} = \frac{0.24 \cdot 160^{0.2}}{15^{0.5} \cdot 0.001^{1} \cdot 0.2^{1}} = 855 \, \text{m} / \text{xs};
$$

Число оборотів визначаємо

$$
n = \frac{1000 \cdot v}{\pi \cdot d};
$$
  
\n
$$
n = \frac{1000 \cdot 855}{3,14 \cdot 160} = 1701 x \varepsilon^{-1}.
$$
 (2.13)

Iз отриманих результатів приймаємо  $n = 1700 \text{ x} \text{ s}^{-1}$ .

Розрахуємо швидкість при які відбувається фактичний процес різання

$$
V_{\phi} = \frac{\pi \cdot D \cdot n}{1000};
$$
\n
$$
V_{\phi} = \frac{3,14 \cdot 160 \cdot 1700}{1000} = 854 \, \text{m} / \text{xs} \,.
$$
\n(2.14)

Час для виконання додаткових операцій рівний

$$
t_{\text{IJK}} = t_0 + t_{\text{BY}} + t_{\text{BI}} + t_{\text{op}} + \frac{T_{\text{I}}}{Z}, \qquad (2.15)
$$

Час для виконання основного завдання згідно технологічного процесу

$$
t_0 = \frac{2 \cdot L}{n_{\phi} \cdot S} \cdot i_K, \qquad (2.16)
$$

де  $L = 0.02$ *мм* – параметр пересування стола і заготовки;

*<sup>д</sup> n* – число оборотів заготовки;

 $i$  – число проходів інструменту

$$
i = \frac{h}{t},\tag{2.17}
$$

де  $h = 0.02$ *мм* – допуск для різання з однієї сторони;

 $t = 0,001$  *мм*/ $o\bar{o}$  – подача

$$
i = \frac{0.02}{0.001} = 20
$$

Відповідно до формули отримаємо

$$
t_0 = \frac{2 \cdot 0.02}{1700 \cdot 0.001} \cdot 20 = 0.47 \text{ x} \text{ s}
$$

Час на встановлювально-знімальні роботи інструменту  $t_{\text{by}} = 1.3 \text{ xB}$ . Час на виконання переходів  $t_{\text{BH}} = 0.42 \text{ xB}$ . Час на догляд за місцем роботи

 $t_{\text{OPM}} = 1,09 \text{ xB}$ . Час для налаштування і завершення роботи  $t_{\text{II}} = 7 \text{ xB}$ . Необхідне число заготовок  $z = 20$  шт. Розраховуємо час  $t_{m,k}$ 

$$
t_{\text{IJK}} = 0.47 + 1.3 + 0.42 + 1.09 + \frac{7}{20} = 3.63 \text{ x}
$$

#### **Запресування**

Розраховуємо зусилля з яким запресувати втулку

$$
F = f \cdot n \cdot d \cdot L \cdot p, \qquad (2.18)
$$

де  $f = 0.12$  – коефіцієнт який характеризує процес тертя

 $d = 59.5$  *мм* – діаметр поверхонь які контактують;

 $L = 58$  *мм* – розмір втулки;

 $n$  – параметр, який визначається за формулою [9]

$$
n = \frac{\sigma_T}{[\sigma]},\tag{2.19}
$$

де [<del>o</del>]=190 *МПа –* напруга яка є допустимою для втулки. *T* 250 *МПа* – межа плинності.

$$
n = \frac{250}{190} = 1,316;
$$

Таким чином питомий тиск при контакті визначаємо

$$
p = \frac{1}{d} \cdot \frac{\Delta \cdot 10^{-3}}{\left(\frac{C_1}{E_1} + \frac{C_2}{E_2}\right)},
$$
\n(2.20)

де  $\Delta = 105$  *мкм* – максимальний натяг.

 $C_1$  *i*  $C_2$  – коефіцієнти охоплення заготовки

$$
C_1 = \frac{d^2 + d_0^2}{d^2 - d_0^2} - \mu_1 \tag{2.21}
$$

$$
C_2 = \frac{D^2 + d^2}{D^2 - d^2} - \mu_2,
$$
\t(2.22)

де  $d_0 = 55$  *мм* – розмір отвору деталі;

*D* 100 *мм* – зовнішній, охоплюючий діаметр деталі;

 $\mu_1 = \mu_2 = 0,2$  – коефіцієнти для затотовок, які типу корпус і втулка, Пуассона;

 $E_1 = E_2 = 2,05 \cdot 10^6$  *МПа* — модулі пружності.

$$
C_1 = \frac{59,5^2 + 55^2}{59,5^2 - 55^2} - 0,2 = 12,55 ;
$$
  
\n
$$
C_2 = \frac{100^2 + 59,5^2}{100^2 - 59,5^2} - 0,2 = 1,89 ;
$$
  
\n
$$
p = \frac{1}{59,5} \cdot \frac{105 \cdot 10^{-3}}{\left(\frac{12,55}{2,05 \cdot 10^6} + \frac{1,89}{2,05 \cdot 10^6}\right)} = 250,5 \text{ M} \text{Hz}.
$$

Сила із якою здійснюють запресовування буде рівною

$$
F = 0.12 \cdot 1.316 \cdot 58 \cdot 59.5 \cdot 250.5 = 136 \,\kappa H.
$$

Розраховуємо час *Ш*.*К*. *t*

$$
t_{\text{III.K.}} = t_0 + t_{\text{B.V.}} + t_{\text{op.M}} + \frac{T_{\text{II.3.}}}{Z}, \qquad (2.23)
$$

Таким чином приймаємо, що час на виконання основної задачі рівний  $t_{0} = 0.9$  *хв* 

Час на встановлювально-знімальні роботи інструменту  $t_{\text{by}} = 2 \text{ xB}$ . Час на виконання переходів  $t_{\text{BH}} = 0$  хв. Час на догляд за місцем роботи  $t_{\text{OPM}} = 3$  хв. Час для налаштування і завершення роботи  $t_{\text{m}}$  = 13 хв. Необхідне число заготовок  $z = 20$  шт. Розраховуємо час  $t_{m,k}$ .

$$
t_{\text{III.K.}} = 0.9 + 2 + 0 + 3 + \frac{13}{20} = 6,55 \text{ x} \cdot \text{s}.
$$

#### **Визначення параметрів процесу запресовування**

Проведемо визначення сили із якою здійснюється запресовування шайби визначаємо за формулою

$$
F = f \cdot n \cdot d \cdot L \cdot p, \qquad (2.24)
$$

де  $f = 0.12$  – коефіцієнт який характеризує процес тертя;

 $d = 83$  *мм* – діаметр поверхонь які контактують;

 $L = 5.5$  *мм* – розмір втулки;

*n* – показник, який визначається за наступною формулою

$$
n = \frac{\sigma_{\tau}}{[\sigma]},
$$
\n(2.25)

де [<del>o</del>]=190 *МПа –* напруга яка є допустимою для втулки.  $\sigma_{\tau}$  = 250 *МПа* – межа плинності.

$$
n=\frac{250}{190}=1,316;
$$

Таким чином питомий тиск при контакті визначаємо

$$
p = \frac{1}{d} \cdot \frac{\Delta \cdot 10^{-3}}{\left(\frac{C_1}{E_1} + \frac{C_2}{E_2}\right)},
$$
\n(2.26)

де  $\Delta = 97.5$  *мкм* – максимальний натяг.

 $C_1$  *i*  $C_2$  – коефіцієнти охоплення заготовки

$$
C_1 = \frac{d^2 + d_0^2}{d^2 - d_0^2} - \mu_1;
$$
\n(2.27)

$$
C_2 = \frac{D^2 + d^2}{D^2 - d^2} - \mu_2,
$$
\n(2.28)

де  $d_0 = 58,5$  *мм* – розмір отвору деталі;

*D* 140 *мм* – зовнішній, охоплюючий діаметр деталі;

 $\mu_1 = \mu_2 = 0,2$  – коефіцієнти для затотовок, які типу корпус і втулка, Пуассона;

 $E_1 = E_2 = 2,05 \cdot 10^6$  *МПа* — модулі пружності.

$$
C_1 = \frac{83^2 + 58.5^2}{83^2 - 58.5^2} - 0.2 = 2.97 ;
$$
  

$$
C_2 = \frac{140^2 + 83^2}{140^2 - 83^2} - 0.2 = 1.88 ;
$$
  

$$
p = \frac{1}{83} \cdot \frac{97.5 \cdot 10^{-3}}{2.97} = 496.5 M\Pi a.
$$

Сила із якою здійснюють запресовування буде рівною

$$
F = 0,12 \cdot 1,316 \cdot 5,5 \cdot 83 \cdot 496,5 = 35,8 \, \text{kH}
$$

Розраховуємо час *Ш*.*К*. *t*

$$
t_{\text{III.K.}} = t_0 + t_{\text{B.V.}} + t_{\text{op.M}} + \frac{T_{\text{II.3.}}}{Z}, \qquad (2.29)
$$

Таким чином приймаємо, що час на виконання основної задачі рівний  $t_0 = 0.9$  *хв*.

Час на встановлювально-знімальні роботи інструменту  $t_{\text{by}} = 2 \text{ xB}$ . Час на виконання переходів  $t_{\text{BH}} = 0$  хв. Час на догляд за місцем роботи  $t_{\text{OPM}} = 3$  хв. Час для налаштування і завершення роботи  $t_{\text{m}}$  = 13 хв. Необхідне число заготовок  $z = 20$  шт. Розраховуємо час  $t_{m,k}$ 

$$
t_{\text{III.K.}} = 0.3 + 2 + 0 + 3 + \frac{13}{20} = 5.95 \text{ x} \cdot \text{s}.
$$

#### **Проведення розрахунку розточувальної операції**

У відповідності із технічною документацією і технічному паспорту розточуємо отвір втулки і шайбу до початкового розміру.

Маємо наступні вихідні дані:

Діаметри деталей  $d_1 = 56$  мм і $d_2 = 59.5$  мм/

Розмір заглиблення при різанні *t* 0,1 *мм*

Подача S = 0,1 мм/об.

Визначаємо параметри процесу різання, швидкість

$$
V = \frac{C_v}{T^m \cdot t^x \cdot S^y} \cdot K_v,
$$
\n(2.30)

де  $T$  – стійкість абразивного матеріалу  $T = 60 x \epsilon$ ;

*C<sup>V</sup>* – коефіцієнт, який характеризує параметри матеріалу заготовки  $C_v = 350$ ,  $x_v = 0.15$ ,  $y_v = 0.20$ ,  $m = 0.20$ ;

 $K_{\rm v}$  – добуток коефіцієнтів

$$
K_{\nu} = K_{\nu} \cdot K_{\nu} \cdot K_{\nu} \cdot K_{\nu} \cdot K_{\nu} \cdot K_{\nu} \cdot K_{\nu}, \qquad (2.31)
$$

де  $K_{\scriptscriptstyle\rm mv}$  — коефіцієнт, врахування складу деталі

$$
K_{\scriptscriptstyle{mv}} = K_{\scriptscriptstyle{r}} \cdot \left[ \frac{750}{\sigma_{\scriptscriptstyle{B}}} \right]^{\scriptscriptstyle{nv}},\tag{2.32}
$$

де *К r* 1 – величина коефіцієнта що характеризую дію заготовки на процес різання;

 $n = 1 -$ показник степеня;

 $\sigma_{\scriptscriptstyle B} = 1160 \, M\Omega \, \sigma_{\rm B}$  — межа міцності.

Отримавши дані визначаємо величину коефіцієнта що характеризую дію заготовки на процес різання

$$
K_{_{mv}} = 1 \cdot \left[ \frac{750}{800} \right]^{1} = 0.937.
$$

Коефіцієнт, врахування дії заготовки на інструмент та на шв. Процесу різання  $K_{\text{av}} = 1.05$ .

Врахування дії інструмента  $K_{\varphi \nu} = 0.8, K_{\nu \nu} = 1.0$ , та врахування дії поверхні деталі на процес різання *К nv* 1,0.

Врахувавши усі дані ми отримаємо

$$
K_{v} = 0.937 \cdot 1.05 \cdot 0.8 \cdot 1.0 \cdot 1.0 = 0.78
$$

Із отриманих вище результатів визначимо швидкість проходження процесу різання.

$$
V = \frac{350}{60^{0.2} \cdot 0.1^{0.15} \cdot 0.1^{0.2}} \cdot 0.78 = 269.5 \frac{M}{\text{xe}}.
$$

Розрахунок числа обертів

$$
n = \frac{1000 \cdot V}{\pi \cdot D},\tag{2.33}
$$

де *D* – розмір поверхні, яка обробляється.

$$
n_1 = \frac{1000 \cdot 269,5}{3,14 \cdot 56} = 1532 \text{ x} \cdot \frac{1000 \cdot 269,5}{3,14 \cdot 59,5} = 1442 \text{ x} \cdot \frac{1000 \cdot 269,5}{3,14 \cdot 59,5} = 1442 \text{ x} \cdot \frac{1000 \cdot 269,5}{3,1
$$

Iз отриманих вище розрахунків приймаємо, що  $n_{\phi_1} = n_{\phi_2} = 1500 \text{ x} \cdot \text{s}^{-1}$ . Тоді фактична швидкість різання

$$
V_{\phi} = \frac{\pi \cdot D \cdot n_{\phi}}{1000};
$$
\n
$$
V_{\phi1} = \frac{3,14 \cdot 56 \cdot 1500}{1000} = 263,8 \text{ m/sec};
$$
\n
$$
V_{\phi2} = \frac{3,14 \cdot 59,5 \cdot 1500}{1000} = 280 \text{ m/sec}.
$$
\n(2.34)

Складова сили різання знаходиться за формулою

$$
P_z = 10 \cdot C_p \cdot t^x \cdot S^y \cdot V^n \cdot K_p \tag{2.35}
$$

де *C p* – стала для обробки. *C p* 300; *х* 1,0; *у* 0,75; *n* 0,15 *K p* – корегувальний коефіцієнт

$$
K_p = K_{\scriptscriptstyle{mp}} \cdot K_{\scriptscriptstyle{op}} \cdot K_{\scriptscriptstyle{\gamma p}} \cdot K_{\scriptscriptstyle{\lambda p}} \cdot K_{\scriptscriptstyle{rp}} \,, \tag{2.36}
$$

де *K тp* – коефіцієнт, врахування складу деталі на силу яка виникає при різанні

$$
K_{\scriptscriptstyle mp} = \left[ \frac{\sigma_{\scriptscriptstyle B}}{750} \right]^n, \tag{2.37}
$$

 $n = 0.75$  – показник степеня;

$$
K_{_{mp}} = \left[\frac{800}{750}\right]^{0.75} = 1.05.
$$

Для проходження даного процесу обробки потрібно вводити корегувальні коефіцієнти такі, як  $K_{\varphi_p} = 1.08; K_{\varphi_p} = 1.0; K_{\lambda_p} = 1.0; K_{\eta_p} = 1.0$ .

Із врахуванням корегувальних коефіцієнтів *K p* буде рівним

$$
K_p = 1,05 \cdot 1,08 \cdot 1,0 \cdot 1,0 \cdot 1,0 = 1,134.
$$

Таки чином із врахуванням усіх даних можна порахувати сили, які виникають при процесі різання

$$
P_{z1} = 10 \cdot 0.1^{1.0} \cdot 0.1^{0.75} \cdot 263.8^{0.15} \cdot 1.134 = 140 H
$$
  

$$
P_{z2} = 10 \cdot 0.1^{1.0} \cdot 0.1^{0.75} \cdot 280^{0.15} \cdot 1.134 = 141 H
$$

Визначаємо потужність яка виникає при різанні

$$
N = \frac{P_z \cdot V}{1020 \cdot 60};
$$
\n(2.38)

$$
N = \frac{141 \cdot 280}{1020 \cdot 60} = 0,65 \,\kappa Bm.
$$

Із отриманих результатів приймаємо що потужність верстата станивить *N верст* 3 *кВт* що повністю підходить для виконання поставленого завдання.

Проведемо розрахунок часу  $t_{m,k}$ 

$$
t_{\mu L, K} = t_0 + t_{B, V} + t_{opw} + \frac{T_{\pi, 3}}{Z}, \qquad (2.39)
$$

де  $t_0$  – основний час.

Отже визначаємо основний час за наступною формулою

$$
t_0 = \frac{l + y}{n \cdot s} \cdot i \tag{2.40}
$$

де *l* – величина поверхні, яка обробляється.

У нашому випадку довжини які обробляються є рівними  $l_1 = 58$  *мм*;  $l_2 = 5.5$  *мм* та наступні параметри такі як кількість переходів  $i = 5$  і величина випуску інструмента становить  $y = 1$  *мм* 

Із отриманих результатів визначимо

$$
t_0 = \frac{58 + 5.5 + 1}{1500 \cdot 0.1} \cdot 5 = 2.15 \text{ x} \cdot \text{s}.
$$

Час на встановлювально-знімальні роботи інструменту  $t_{\text{by}} = 2 \text{ xB}$ . Час на виконання переходів  $t_{\text{BH}} = 1 \text{ xB}$ . Час на догляд за місцем роботи  $t_{\text{OPM}} = 0.15 \text{ xB}$ . Час для налаштування і завершення роботи  $t_{\text{m}} = 8 \text{ xB}$ . Необхідне число заготовок  $z = 20$  шт. Розраховуємо час  $t_{m,k}$ 

$$
t_{\text{III.K.}} = 2,15 + 1 + 2 + 0,15 + \frac{8}{20} = 5,7 \text{ x} \cdot \text{s}.
$$

#### **Операції по виготовленню деталей**

Нам потрібно виготовити втулку для цього обираємо обладнання і оснащення.

Розмір заглиблення при різанні *t* 0,5 *мм*.

Подача S = 0,01 мм/об.

Для даного технологічного процесу приймаємо наступне значення коефіцієнтів  $C_v = 350, x_v = 0.15, y_v = 0.20, m = 0.20;$ 

де *К r* 1 – величина коефіцієнта що характеризую дію заготовки на процес різання;

$$
K_{\scriptscriptstyle mv}=1\cdot\left[\frac{750}{\sigma_{\scriptscriptstyle B}}\right]^{\scriptscriptstyle 1}=0.937
$$

Коефіцієнт, що впливає на шв. різання матеріалом інструмента рівний  $K_{uv} = 1,05$ .

Врахування дії інструмента  $K_{\varphi \nu} = 0.8, K_{\nu \nu} = 1.0$ , та врахування дії поверхні деталі на процес різання *К nv* 1,0.

Врахувавши усі дані ми отримаємо

$$
K_{v} = 0.937 \cdot 1.05 \cdot 0.8 \cdot 1.0 \cdot 1.0 = 0.78
$$

Час витривалості інструмента який використовується для різання *Т* 120 *хв* . В такому разі різання буде проходити із наступною швидкістю

$$
V = \frac{350}{120^{0.2} \cdot 0.5^{0.15} \cdot 0.01^{0.2}} \cdot 0.78 = 292 \, \text{M} / \text{xs} \,.
$$

Швидкість повертання деталі

$$
n = \frac{1000 \cdot 292}{3,14 \cdot 55} = 1690 \, x \, e^{-1}.
$$

Тоді у відповідності до паспортних даних верстата фактичну частоту рівною  $n_{\phi} = 2000 \text{ x} \cdot e^{-1}$ 

Тоді фактична швидкість різання

$$
V_{\phi} = \frac{3,14 \cdot 55 \cdot 2000}{1000} = 345,4 \text{ m} / \text{ x} \cdot \text{s}.
$$

Стала для обробки.  $C_p = 300$ ;  $x = 1,0$ ;  $y = 0,75$ ;  $n = 0,15$  Коефіцієнт що бере до уваги матеріал, який обробляється з врахуванням  $n = 0.75$ 

$$
K_{_{mp}}=\left[\frac{800}{750}\right]^{0.75}
$$

Корегувальні коефіцієнти які враховують вплив геометричні параметри ріжучої частини на силу з якою відбувається процес різання. Наступні коефіцієнти будуть рівними  $K_{\scriptscriptstyle (qp)}=1.08;$   $K_{\scriptscriptstyle (pp)}=1.0;$   $K_{\scriptscriptstyle \lambda p}=1.0;$   $K_{\scriptscriptstyle rp}=1.0$  .

В такому разу корегувальний коефіцієнт буде рівним

$$
K_p = 1,05 \cdot 1,08 \cdot 1,0 \cdot 1,0 \cdot 1,0 = 1,134
$$

Вмістима сили яка використовуєтсья при різанні

$$
P_z = 10 \cdot 300 \cdot 0.5^{1.0} \cdot 0.01^{0.75} \cdot 345.4^{0.15} \cdot 1.134 = 130 H
$$

Потужність яка затрачається для процесу різання

$$
N = \frac{130 \cdot 345.4}{1020 \cdot 60} = 0.73 \,\kappa Bm.
$$

Із отриманих результатів приймаємо що потужність верстата станивить *N верст* 3 *кВт* що повністю підходить для виконання поставленого завдання. Кількість переходів

$$
i = \frac{0.5}{0.5} = 1.
$$

Отже визначаємо основний час за наступною формулою

$$
t_0 = \frac{l + y}{n \cdot s} \cdot i + \frac{l_x}{1000 \cdot S_x} + \frac{t_u \cdot n_i}{60};
$$
  

$$
t_0 = \frac{116 + 1}{2000 \cdot 0.01} \cdot 1 + \frac{500}{3000} + \frac{3 \cdot 2}{60} = 6,12 \text{ x} \cdot \frac{12}{3000} \cdot 1000
$$

Час на встановлювально-знімальні роботи інструменту  $t_{\text{by}} = 2 \text{ xB}$ . Час на виконання переходів  $t_{\text{BH}} = 0$  хв. Час на догляд за місцем роботи  $t_{\text{OPM}} = 0.15$  хв. Час для налаштування і завершення роботи  $t_{\text{m}} = 4 \text{ xB}$ . Необхідне число заготовок  $z = 20$  шт.

Проведемо розрахунок часу  $t_{m,k}$ 

$$
t_{\text{III.K.}} = 6.1 + 0 + 2 + 0.15 + \frac{4}{20} = 8.45 \text{ x} \cdot \text{s}.
$$

## **3 КОНСТРУКТОРСЬКИЙ РОЗДІЛ**

#### **3.1 Примінення пристрою для ремонту автомбілів**

Під час проектування додаткових приспосіблень для виготовлення деталей часто потрібно враховувати дуже багато питань таких, як яким чином підвести пристосування до деталі, підведення охолоджувачів для процесу різання, способи закріплювання деталі-заготовки, підведення заготовки і її відведення та багато інших питань. Потрібно також взяти до уваги габаритні розміри деталі, число заготовок, які потрібно виготовити, кількість і масу заготовок, час процесу різання і його ефективність, підведення і відведення заготовок.

Також для процесу обробки проводять попередній огляд заготовок, які будуть оброблятися потрібно знати габаритні розміри, потрібно визначити сторони для базування і способи їх встановлення на приспосіблення.

Потрібно проводити вивчення усіх параметрів які беруть участь у даному процесі, таких як габаритні параметри, детальну інформацію про параметри деталі із врахуванням усіх площин і усіх отворів які є. Не забуваємо і про параметри процесу різання, тобто переміщення деталі відносно інструменту, а також сили, моменти та взаємне переміщення.

Отже ми бачимо, що при великій кількості параметрів потрібно уважно підходити до проектування приспосіблення, так як воно дуже сильно задіяне у технологічному процесі.

І при проектування технолог і конструктор виконують різні завдання, для прикладу технологи визначає наступні цілі:

Із обраної деталі визначає площини які слугуватимуть базовими

Визначає порядок проведення операцій технологічного процесу.

Місця знаходження, зачіпання та базування деталі у кожній окремій операції.

Параметри на початку і після кожної операції, які є потрібними для контролю проходження процесу.

Встановлення обладнання та оснащення для кожної операції.

Але от завданням конструктора є інші питання:

Конструктор більш детально підходить до положення деталі під час кожної операції.

Параметри деталей приспосіблення.

Розрахунок і потрібні сили для механізму затискання деталі.

Визначення потрібного оснащення яке можна застосувати до конкретної операції і можливості їх поєднання із станком.

Також встановлює основні параметри і деталі приспосіблення і його деталізаційні параметри.

Пристрій, який є одним із зв'язків машинного інструменту - пристрій обладнання - ланцюг частини, сприяє, визначені розділяють на суму технологічну погрішність, яка відбувається впродовж обробки частин на машинних інструментах. Для того, щоб взяти цю участь погрішності до уваги, щоб бути здатним регулювати це або мінімізувати це, треба проектувати пристрій, ґрунтований на обчисленнях.

Додаючи обчислення затискання змушує і, виходячи з цього, обчислення усіх структурних параметрів наладки і затискувальних елементів та механізмів. Тому здійснювати створення приспосіблень такого типу баз обчислень може вплинути на подальший процес на окремі індивідуальні елементи, некоректний вибір затискальних механізмів і приводів, приведе до проектування громіздкої арматури і був підвищений енергоспоживання, яке видасть необґрунтовані витрати виробництва.

В останні часи можна помітити що до одного обладнання можна додати і прикріпити різноманітні пристосування в універсальні тримачі можна закріплювати різноманітне обладнання і оснащення, тобто одне і теж пристосування має дуже багато завдань із різними варіаціями та у різних технологічних процесах.

## **3.2 Принцип роботи приспосіблення**

Ми обради пристосування яким можна виконувати такі дії як встановлення вкладишів на їх місця а також для центрування та виставлення кулака поворотного.

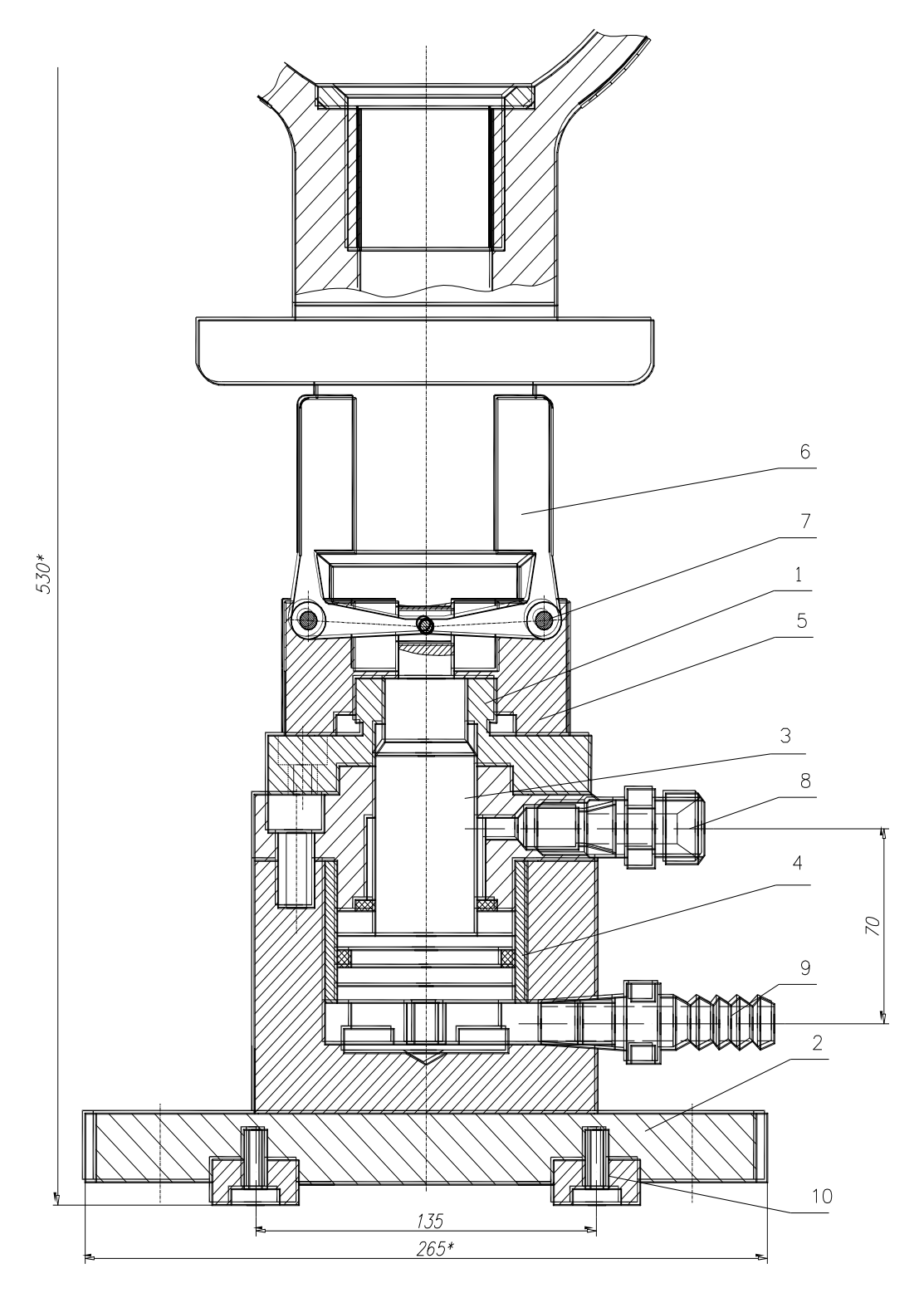

Рисунок 3.1 – Приспосіблення для центрування і закріплення

Таким чином ми обрали приспосіблення тримач для кулака повертального який зображений на рисунку 3.1. Приспосіблення працює наступним чином, заготовку, деталь ми кладемо на основу, яка знаходиться на циліндрі-підіймачі. Нашу заготовку ми встановлюємо на опорну площину і зо допомогою затискального механізму фіксуємо деталь із потрібною потужністю, щоб не було провертання деталі. У системи пристрою створюється відповідний тиск який діє на поршень який при зміні положення у них давить на фіксатори, які у свою чергу давлять на деталь і фіксують її. При необхідності зняття деталі відбувається зворотній процес.

#### **3.3 Розрахунок приспосіблення на міцність**

Для повної інформації нам потрібно провести розрахунки щоб розуміти чи приспосіблення матиме запас потужності для утримання деталі, з якою силою мають спрацьовувати затискні механізми і подібні питання.

Для нашого приспосіблення ми обираємо гідравлічну систему, яка буде призводити в рух відповідний циліндр.

Потрібно провести визначення сили затискання при інформації про весь технологічний процес про переходи інструментів і сили які діють на всі елементи під час обробки.

При розрахунку потрібно врахувати зусилля з яким тримачі фіксують деталь, таким чином потрібно визначити параметри цього процесу і отримати коефіцієнт який буде характеризувати процес затискання.

Таким чином ми отримаємо наступні вирази:

Через силу натиску

$$
k \cdot \sum_{i=1}^{n} P_{a \kappa m_i} = \sum_{i=1}^{m} P_{n p o m_j} ; \qquad (3.1)
$$

Через силу обертання

$$
k \cdot \sum_{i=1}^{n} M_{\alpha \kappa m_i} = \sum_{i=1}^{m} M_{\text{npom}_j} \,, \tag{3.2}
$$

де *k* – коефіцієнт який характеризує процес затискання;

 $P_{\scriptscriptstyle \alpha\kappa m_i}$ ,  ${M}_{\scriptscriptstyle \alpha\kappa m_i}$  — силу натиску і силу обертання які появляються при операціях обробки.

Показник коефіцієнта який характеризує процес затискання визначаємо по наступній формулі

$$
k = k_0 \cdot \sum_{i=1}^{6} k_i , \qquad (3.3)
$$

де  $k_0 =$  1,5 – постійний коефіцієнт впливу при затисканні;

 $k_1$  — коефіцієнт, який характеризує оброблювану поверхню деталі з врахування якості покриття на виконання операцій  $k_1 = 1, 0 - \mu$ ля чистової і  $k_1 = 1,2 - \text{для чорнової};$ 

 $k_2$  – коефіцієнт, який характеризує стан інструмента  $k_2$  = 1,0 – 1,7;

3 *k* – коефіцієнт, який характеризує повноту розміру поверхні деталі  $k_3 = 1.0 - \mu$ ля цільної,  $k_3 = 1.2 - \mu$ ля не цільної;

4 *k* – коефіцієнт, який характеризує вплив зажимів на деталь, який становить  $k_4 = 1,2$ ;

 $k_5 = 1 -$  коефіцієнт, який характеризує місце перетину становить;

 $k_6$  – коефіцієнт, який характеризує привіт приспосіблення  $k_6 = 1$  і  $k_6 = 1,2$ .

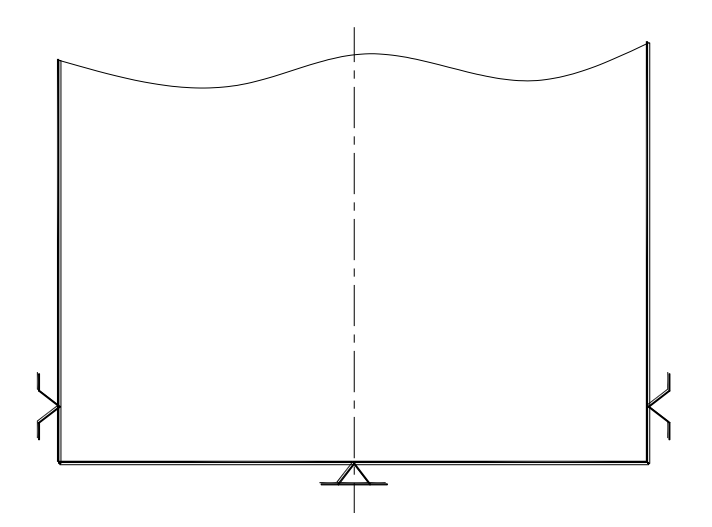

Рисунок 3.2 – Зображення баз на заготовці

Із отриманих даних по коефіцієнтах отримаємо:

$$
k = 1, 5 \cdot 1, 2 \cdot 1 \cdot 1 \cdot 1 \cdot 1, 2 \cdot 1 \cdot 1, 2 = 2, 6.
$$

Так як даний коефіцієнт повинен бути не менше, 2,5 , то можна зробити висновок, що отримані результати задовольняють дану умову.

І випадку якщо розглянути інший тип компоновку, то ми отримаємо, що *Р р* 13,6 *кH* . Тоді можна отримати наступне рівняння

$$
k \cdot P_p = W \,, \tag{3.4}
$$

де *W* – зусилля на деталь від притискування,

*P p* – дана складова впливає на нерівності при вирівнюванні деталі.

Таким чином із врахування попередніх даних і результатів отримаємо наступні результати

$$
W = 13600 \cdot 2,6 = 35360 H.
$$

Отже для подальших розрахунків ми отримані результати подавати у вигляді сили що виникає при процесі фіксування рівними W = 27200 H.

#### **3.4 Розрахунок механізму приспосіблення**

Співвідношення дії силового тису

$$
i = \frac{W}{Q} \ge 1,\tag{3.5}
$$

де *Q* – потрібне зусилля для приводу системи.

Із врахуванням отриманих результатів ми прийняли наступний результат  $i = 1.3$ .

Для системи нашого типу приймаємо, що тиск рівний *р* 10 *МПа*

Визначаємо параметри пристосування розмір циліндра за наступним рівнянням

$$
W = \frac{\pi}{4} \cdot D^2 \cdot P \cdot \eta, \qquad (3.6)
$$

де *P* – початковий тиск в системі приспосіблення;

 $\eta$  – ККД циліндра гідравлічної системи,  $\eta = 0.9$ ;

$$
D = \sqrt{4W/\pi \cdot P \cdot \eta},
$$
  

$$
D = \sqrt{4 \cdot 27200/3,14 \cdot 10 \cdot 10^6 \cdot 0,9} = 61, \text{ nm}.
$$

Із отриманих результатів приймаємо, що *D* 70 *мм*.

Наступним параметром потрібно визначити час коли циліндр буде працювати. З врахуванням, що у нас гідравлічна система і в середньому вона рівна 1,5 4 *м*/ *с* .

Із отриманими даними визначаємо час коли циліндр буде працювати

$$
t = \frac{S_Q}{V_P} \cdot \left(\frac{D}{d_0}\right)^2.
$$
 (3.7)

Визначаємо розміри труб для нашого пристосування

$$
d_0 = \sqrt{\frac{21,22 \cdot Q_H}{V_P}},
$$
\n(3.8)

де  $V_p = 3.5 \frac{M}{c} - \text{m}$ видкість з якою рухається суміш в системі;

 $Q_{\rm H} = 0,005 \, \partial M^3 / c - \text{сила насоса.}$ 

Відповідно до довідникових даних для нашого варіанту приймаємо, що  $d_{y} = 4 \mu M$ .

$$
t = 0.016/3.5 \cdot \left(\frac{70}{4}\right)^2 = 1.4 c.
$$

Так як для масового варіанту ремонту час не повинен бути більшим  $t = 1.5 c$ , то отримані результати задовільняють.

Проведемо визначення на міцність систему (шток) і отримаємо наступну залежність

$$
\sigma = \frac{4 \cdot W}{\pi \cdot d^2} \leq [\sigma_p],
$$
\n
$$
\sigma = 4 \cdot 27200 / 3,14 \cdot 20^2 = 86,6 M \Pi a \leq [\sigma_p],
$$
\n(3.9)

де  $\left[\sigma_{_{p}}\right]\!=\!120\,M\Pi a\,-$ допустима прикладена сила становить.

Так, як у системі присутнє різьбове з'єднання, то ми проведемо визначення потрібної довжини з врахуванням того, що *Т ср* 120 *МПа*

$$
h = \frac{W}{\pi \cdot d \cdot k_1 \cdot k_m \cdot \left[\tau_{cp}\right]},
$$
\n(3.10)

де *d* 20 *мм* – розмір різьби;

 $k_{\rm i}$  = 0,87 — коефіцієнт який характеризує профіль різьби;

 $k_{\scriptscriptstyle m}$  = 0,65 – коефіцієнт який характеризує вплив напруги на різьбу,

 $h = 27200/3,14 \cdot 20 \cdot 0,87 \cdot 0,65 \cdot 120 = 6,38$  *мм*.

Із отриманих результатів ми беремо, що *h* 10 *мм* так, як довжина не має бути коротше 10 *мм*.

## **4 НАУКОВО-ДОСЛІДНИЙ РОЗДІЛ**

#### **4.1 Аналіз досліджень керованості автомобіля**

Керованість автомобіля – це можливість транспортного засобу виконати маневр, при цьому усі інші параметри мають бути контрольованими і передбачуваними.

У процесі руху для керування автомобілем, тобто перебування його не смузі дорожнього руху відбувається за допомогою взаємодії водія та системи керування.

Керованість – це можливість транспортного засобу їхати по дорозі з різними поворотами під дією водія на кермо, яке через систему керування на управляємі колеса.

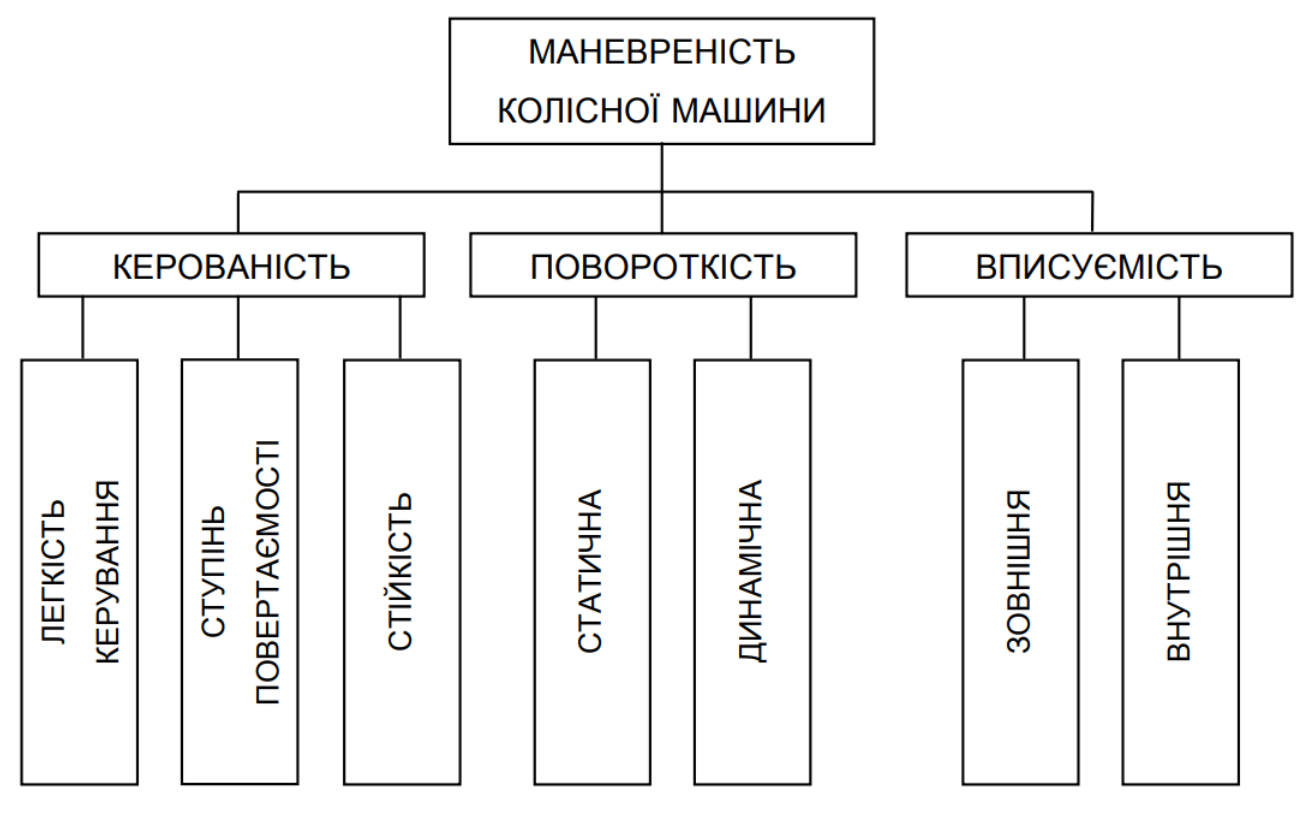

Рисунок 4.1 – Структура маневреності автомобіля

Можливість транспортних засобів виконувати повертання у сторони із найбільшим кутом на як найменшій площині називається повороткістю.

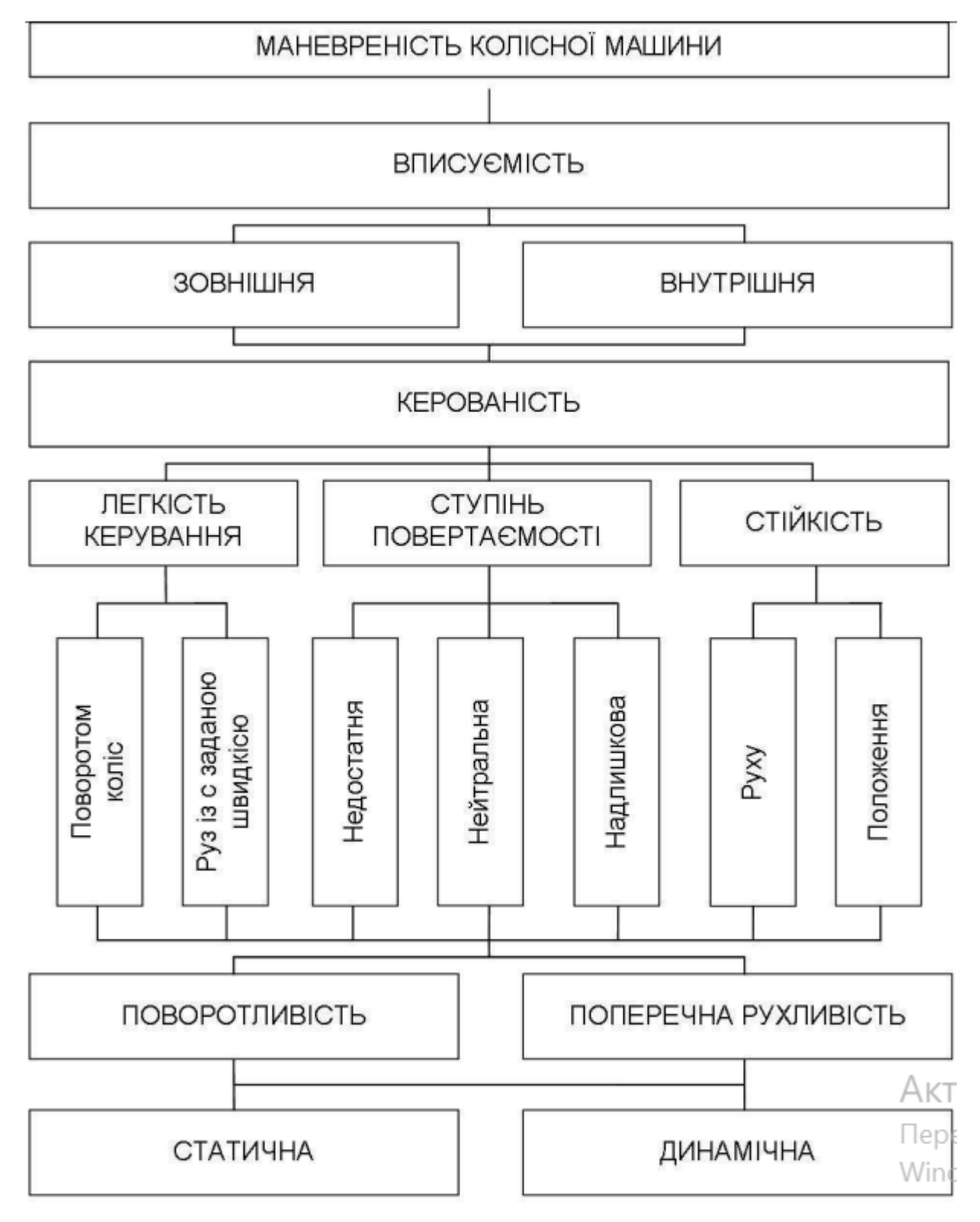

Рисунок 4.2 – Створена схема маневреностей

Рисунок 4.3 – Схема дії на автомобіль сил при виконанні повороту

#### **4.2 Вплив режимів керування для його маневрування**

Для здійснення повороту для автомобіля потрібно розглянути критерії і показання, для проїзду повороту автомобіля без втрати його керованості, тобто із зберіганням його стійкості на дорозі.

Для виконання автомобілем маневру повороту із врахуванням сил які діють на автомобіль під час цього маневру, можна забезпечити за допомогою збільшення потужності двигуна. Розглянемо варіанти керування потужністю двигуном:

- коли сила двигуна буде незмінною тобто *const*.

- коли підвищуємо силу для підтримання автомобіля при одній швидкості руху.

- із вимкнутим двигуном від з'єднання із привідними колесами.

У випадку коли сила залишається незмінною сила руху автомобіля направлена по напряму руху автомобіля і буде змінюватися якщо ми змінюємо кут повороту рульового колеса, тоді побачимо, що змінюється за наступним рівнянням яке описує його

$$
V_{x1} = \frac{V_0}{\sqrt{1 + \frac{b^2 + i_z^2}{L^2} \cdot tg^2 \alpha}}
$$
\n(4.1)

де *V <sup>o</sup>* – швидкість автомобіля у час, коли автомобіль починає виконувати маневр поворот.

$$
K_V = \frac{V_{X_1}}{V_0} = \frac{1}{\sqrt{1 + \frac{b^2 + i_z^2}{L^2} \cdot tg^2 a}}
$$
(4.2)

де  $K_{\rm v}$  — коефіцієнт пониження швидкості руху автомобіля

Із отриманих формул 4.1 і 4.2 ми порахували і зобразили на рисунку відношення залежностей спрямованих на керування автомобіля при рухі їх із різними швидкостями.

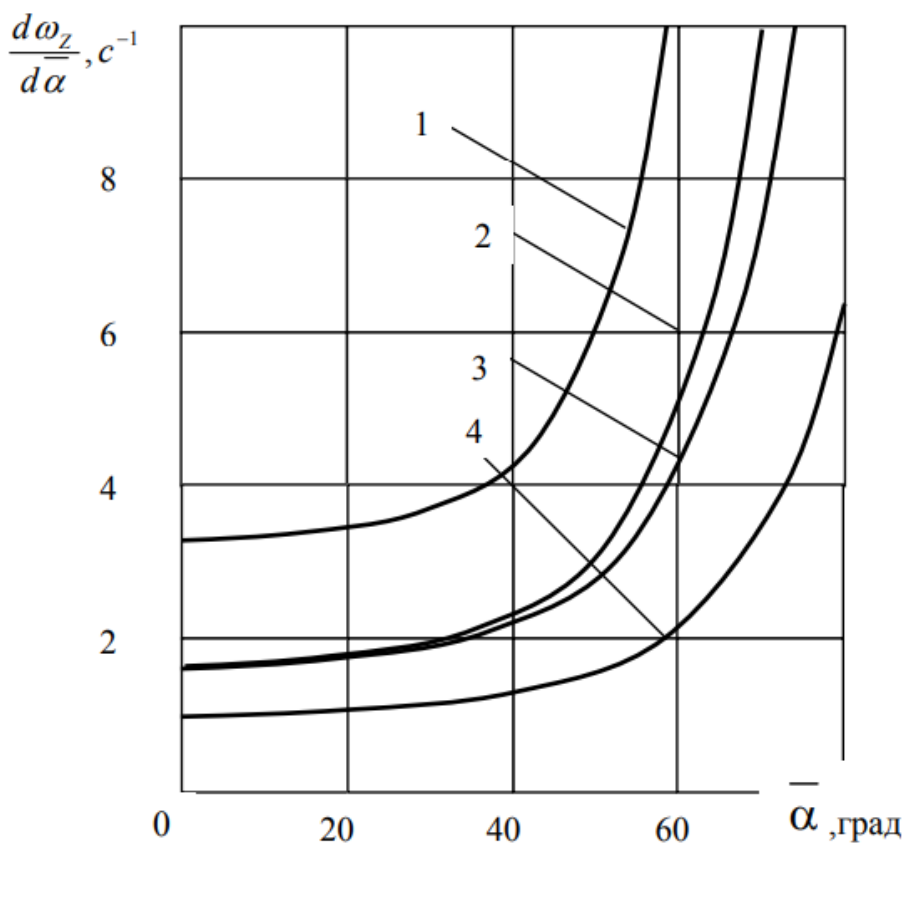

 $1 - V_0 = 11,11$  м/с (40 км/год);  $2 - V_0 = 8,33$  м/с (30 км/год); 3 –  $V_0$ =5,55 м/с (20 км/год); 4 –  $V_0$ =2,78 м/с (10 км/год) Рисунок 4.4 – Величина залежності коефіцієнта від кута

для автомобіля КрАЗ-5233

Проведемо визначення реакцій, які виникають на колесах переднього і заднього осей автомобіля. Для визначення реакцій розглянемо схему сил, які впливають на автомобіль при здійсненні повороту як зображено на рисунку 4.3

Тобто усі реакції які мають вплив на рух автомобіля при виконанні маневру поворот, і які повністю задовільняють умову при який на повороті автомобіль буде залишатися стійким і не відбудеться ковзання, занос і інші не контрольовані реакції автомобіля

$$
\Delta N_{\scriptscriptstyle{\partial\epsilon}} = \frac{d \cdot (\Delta W_K)}{dt} = \frac{1}{2} \cdot m \cdot V_{\scriptscriptstyle{X_1}}^2 \cdot \frac{b^2 + i_z^2}{L^2} \cdot \sin 2\overline{\alpha} \cdot \frac{d\overline{\alpha}}{dt} = R_K \cdot V_{\scriptscriptstyle{X_1}},\tag{4.3}
$$

де  $R_{\scriptscriptstyle{K}}$  – реакція яка виникає на автомобілі на його колесах.

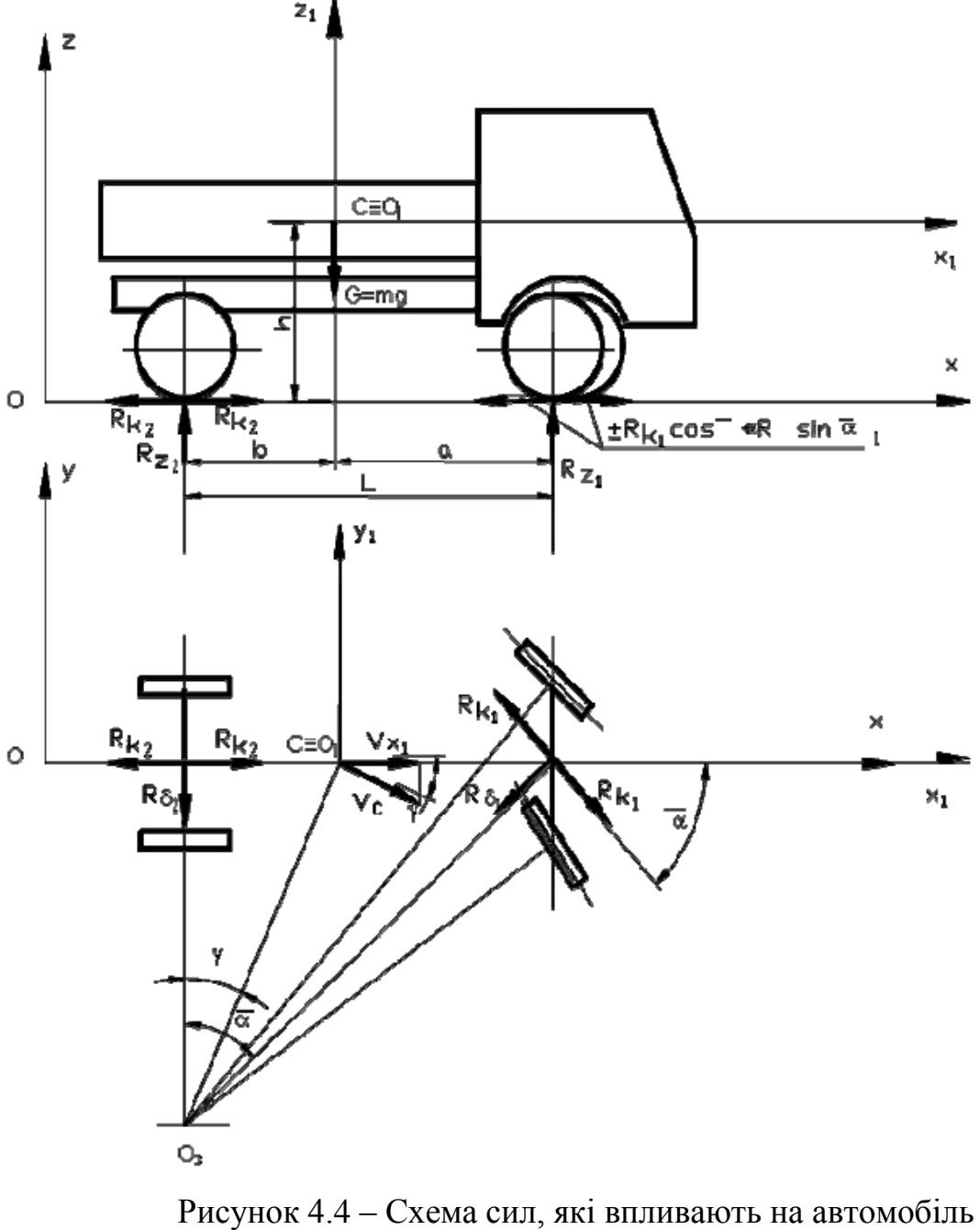

при здійсненні повороту

Отже таким чином для виконання маневру поворот для автомобіля, слід забезпечити відповідність його параметрам до запропонованої формули. Тобто при теоретичному визначенні стійкості автомобіля.

Автомобіль залишатиметься стійким до тих пір коли результати будуть задовільнять дане рівняння.

Для даного розділу можна зробити наступні висновки, що під час руху по прямій дорозі на автомобіль діють безліч сил і при йому автомобіль перебуває стійким і сили бокового опору не діють на нього.

Коли автомобіль на початкових стадіях починає здійснювати маневр повороту, на нього починають діяти безліч сил які направлення на те, що перекинути його, тобто сили відцентрові діють на те щоб вивести автомобіль із стійкості.

Для проходження того чи іншого повороту нам потрібно визначити чи параметри руху і параметри повороту задовільнять рівняння яке забезпечує стійкість руху.

### **5 ОХОРОНА ПРАЦІ ТА БЕЗПЕКА В НАДЗВИЧАЙНИХ СИТУАЦІЯХ**

#### **5.1 Основні положення про охорону праці**

У країнах миру, залежно від економічного розвитку й політичного положення, існують закони й нормативні документи, які повністю або частково захищають людину від небезпечних і шкідливих умов праці, забезпечують охорону його здоров'я. Соціально й законодавчо захищений людина зацікавлена у своїй праці, цінує свою роботу, яка дає йому можливість гідно існувати, підтримувати родину, годувати й виховувати своїх дітей.

Основним законодавчим документом у галузі охорони праці є Закон України "Про охорону праці", дія якого поширюється на всі підприємства, установи, організації незалежно від форм власності й видів їх діяльності, на всіх громадян, які працюють, а також притягнуті до праці на цих підприємствах. Цей закон регулює участь відповідних державних органів у відносинах між власником підприємства, установи й організації або уповноваженим їм органом і працівником з питань безпеки, гігієни праці й виробничого середовища й установлює єдиний порядок організації охорони праці в Україні.

У даному законі передбачена нова система фінансування охорони праці, формування системи страхування від нещасних випадків і профзахворювань

#### **5.2 Техніка безпеки**

Забезпечення безпечної роботи на токарських верстатах. Затискні пристрої верстатів забезпечують надійне кріплення оброблюваних деталей. Багатошпиндельні, одношпиндельні, токарно-револьверні й інші верстати, на яких для виготовлення деталей використовуються металеві прутки мають трубчасте огородження, у якому розміщають ці прутки.

Механізм кріплення патронів забезпечує надійний затискач і точне центрування інструмента. Для свердлення отворів у грузлих матеріалах використовуються спіральні свердли зі стружковідвідною канавкою. Оброблювані деталі встановлюють і закріплюють у лещатах, кондукторах і інших пристосуваннях, які обов'язково надійно укріплені на столі або плиті свердлильного верстата.

Забезпечення безпечної роботи на фрезерних верстатах. Верстати обладнані швидкодіючими гальмовими пристроями. Частина фрези, яка не стикається з поверхнею оброблюваної деталі, обгороджений зручним в експлуатації огородженням.

Крани в цілому і їх окремі елементи зазнали статистичним випробуванням, при навантаженні на 25% перевищуючу номінальну вантажопідйомність механізму.

Знімні вантажопідйомні засоби (стропи, кліщі, ланцюги й траверси) випробували навантаженням на 25% перевищуючої їхню номінальну вантажопідйомність.

Лебідка, що самотормозящиеся тал обладнана черв'ячною передачей, що домкрати випробувані навантаженням на 10% перевищуючої номінальну вантажопідйомність.

Забезпечення безпечної експлуатації посудин працюючих під тиском.

Усі балони пройшли спочатку гідравлічне випробування пробним тиском, а потім пневматичне випробування робочим тиском із зануренням балона у воду для виявлення можливого витоку.

Запобіжні клапани по кількості, розмірі й пропускної здатності підібрані так, щоб тиск у посудині змогло перевищити робоче на 15% для посудин з тиском від 0,9 до 6 мпа [16].

#### **5.3 Охорона навколишнього середовища**

Фактори, що шкідливо впливають на навколишнє середовище можливі на проектованому підприємстві:

– викиди в атмосферу шкідливих і отруйних речовин (свинець, марганець, озон, хлор, пар соляної кислоти, аміак, фосген газів, що відробили, ацетон, пар бензину й ін.);

– влучення в ґрунт і ґрунтові води шкідливих і отруйних речовин (неочищених стічних вод, нафтопродуктів, кислот, лугів і ін.).

Таблиця 5.1 – Шкідливі, небезпечні, пожежонебезпечні фактори, що несприятливо впливають на людину й навколишнє середовище заходу щодо забезпечення захисту від них на проектованому підприємстві

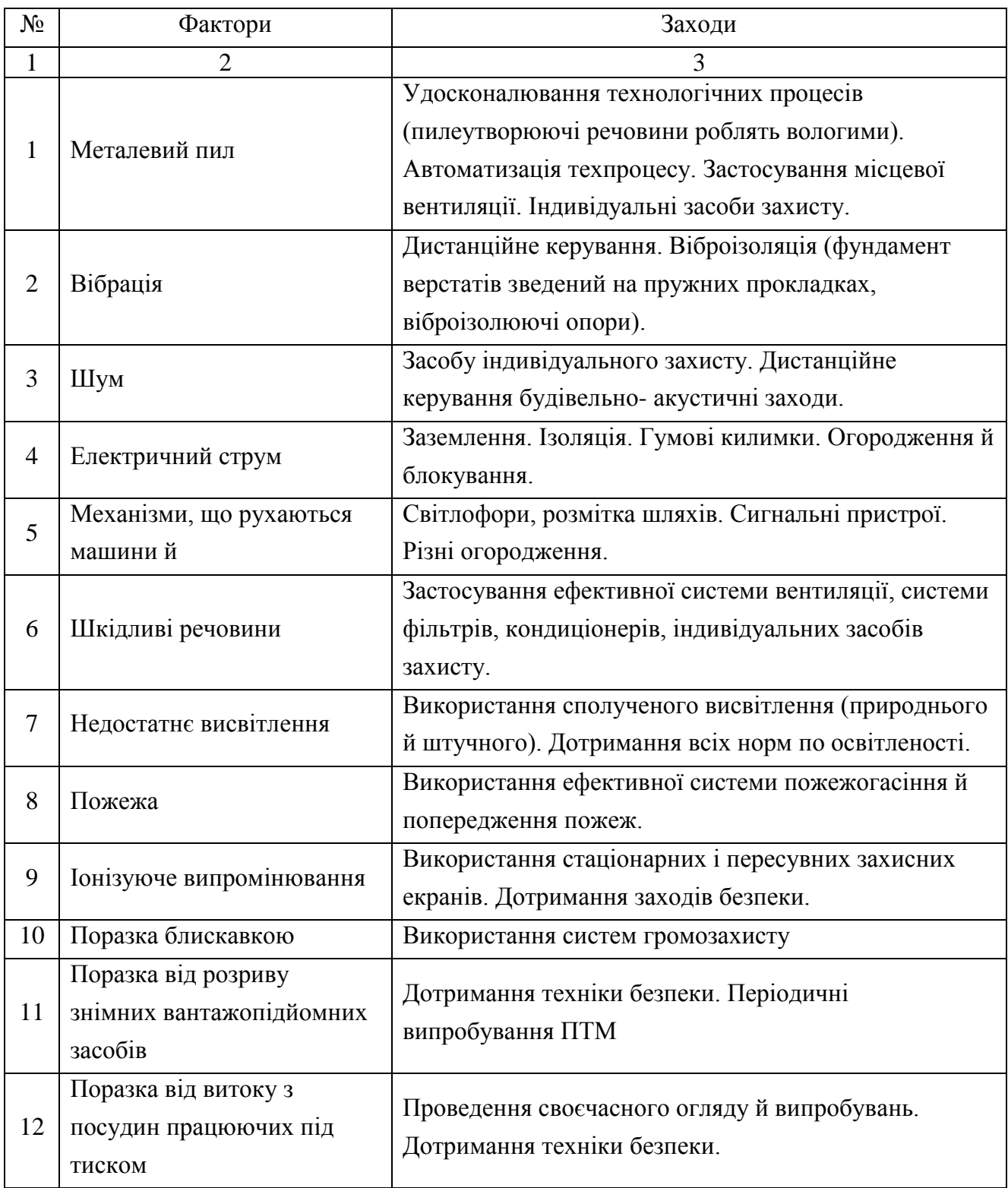

Заходу, початі на проектованому підприємстві, для зниження небезпечних факторів:

– застосування технологічних процесів і встаткування, що знижують утвір шкідливих речовин;

– заміна токсичних речовин на нетоксичні;

– застосована надійна герметизація встаткування, у якому перебувають шкідливі речовини;

– оснащення підприємства ефективною системою вентиляції;

– застосування запалі й туманоутворювачі;

– зберігання шкідливих і отруйних речовин у спеціалізованих, захищених приміщеннях;

– застосування механічних, хімічних і біологічних систем очищення стічних вод;

– застосування відстійників, нафтопасток, гідроциклонів, флотационных установок.

#### **5.4 Розрахунки контуру заземлення**

Захисне заземлення повинне забезпечувати усунення небезпеки поразки електричним струмом у випадку дотику людей до неструмоведучих металевих частин устаткування, коли вони через несправності електроустановок виявляться під напругою.

Розрахунки захисного заземлення проводиться в наступному порядку:

Визначаємо нормовану величину опору заземлюючого пристрою  $R_{\text{H}}$ . Ухвалюємо  $R<sub>H</sub> = 4$  Ом.

Питомий опір ґрунту, у якому встановлюються заземлювачі, визначається по формулі:

$$
\rho_{\text{pacy}} = \psi \cdot \rho, \qquad (5.1)
$$

де  $\psi$  – коефіцієнт, що враховує кліматичні умови,  $\psi$  = 1,4÷2,0.

Ухвалюємо  $\psi = 1.4$ ;

ρ – обмірюваний питомий опір ґрунту, ухвалюємо ґрунт – глину, для глини  $\rho = 0.5.102$  Ом $\cdot$ м.

$$
\rho_{\text{pacy}} = 1.6 \cdot 0.5 \cdot 10^2 = 0.8 \cdot 10^2 \text{ OM} \cdot M.
$$

Для контуру заземлення вибираємо штучний заземлювач – трубу Ø50мм, довжиною l=3 м, товщина стінки 5 мм. Поглиблення труби в ґрунт на t=2 м.

Смуга зв'язку – сталева, ширина смуги b =40 мм.

Розраховуємо опір одиночного заземлювача R<sub>0</sub> по формулі:

$$
R_0 = \frac{\rho_{\text{pacu}}}{2 \cdot \pi \cdot l} \cdot \left( \ln \frac{2 \cdot l}{r_0} + \frac{l}{2} \cdot \ln \frac{4 \cdot l + 7 \cdot t}{l + 7 \cdot t} \right),\tag{5.2}
$$
\n
$$
R_0 = \frac{0.8 \cdot 10^2}{2 \cdot 3.14 \cdot 3} \cdot \left( \ln \frac{2 \cdot 3}{0.025} + \frac{3}{2} \cdot \ln \frac{4 \cdot 3 + 7 \cdot 2}{3 + 7 \cdot 2} \right) = 26 \text{ } \text{O}m.
$$

Орієнтовне число одиночних заземлювачів визначається по формулі

$$
n = \frac{R_0}{R_n \cdot \eta_0},
$$
  
\n
$$
n = \frac{26}{4 \cdot 2} = 3.25.
$$
 (5.3)

Слід побрати 4 труби, щоб виконати умова  $R_0 < R_{\text{H}}$ .

Труби розташовуємо в ряд з інтервалом 3 м, тоді відношення відстані між заземлювачами до їхньої довжини а = a/l = 3/3 = 1. При цьому коефіцієнт використання заземлювачів  $\eta_i = 0.85$ .

Опір вертикальних заземлювачів, які становлять контур, визначається по формулі

$$
R_{s} = \frac{R_{u}}{n \cdot \eta_{0}}
$$
  

$$
R_{s} = \frac{26}{4 \cdot 0.85} = 7.6 \text{ } \text{O} \text{m}.
$$
 (5.4)

Коефіцієнт використання сполучної смуги при n = 4, a/l = 1 становить 0,77. Довжина смуги зв'язки для 4 труб, розташованих з інтервалом 3м становить  $L=9$  м

Опір смуги визначається по формулі

$$
R_{n} = \frac{\rho_{\text{pacq}}}{\pi \cdot L} \cdot \ln \frac{1.5 \cdot L}{\sqrt{b} \cdot t},
$$
  
\n
$$
R_{n} = \frac{0.8 \cdot 10^{2}}{3.14 \cdot 9} \cdot \ln \frac{1.5 \cdot 9}{\sqrt{0.04} \cdot 2} = 9.9 \text{ } \text{Om}.
$$
\n(5.5)

Опір сполучних смуг з урахуванням коефіцієнта використання, визначається по формулі

$$
R_{nu} = \frac{R_n}{\eta_n},
$$
  
\n
$$
R_{nu} = \frac{9.9}{0.77} = 12.86 \text{ } \text{O}u.
$$
\n(5.6)

Загальний опір контуру визначається зі співвідношення:

$$
R_o = \frac{R_a \cdot R_n}{R_a + R_n},
$$
  
\n
$$
R_o = \frac{7.6 \cdot 9.9}{7.6 + 9.9} = 4.3 \text{ } \text{O} \text{m}.
$$
\n(5.7)

Опір заземлюючого пристрою для установок менш 1000 У и потужність менш 100 кВа не повинне перевищувати 10 Ом, а для електроустановок напругою більш 100 кВа – 4 Ом. У цьому випадку потужність споживача менш 100 кВа, отже, розрахований загальний опір контуру відповідає вимогам СН 102-76.

#### **ЗАГАЛЬНІ ВИСНОВКИ**

1. Проведено аналіз основних пошкоджень кулака автомобіля КрАЗ-5233, встановлено їх слабкі сторони та наслідки їх появи.

2. Покращено існуючий техпроцес ремонту кулькової опори кулака повертального автомобіля КрАЗ-5233 за допомогою нової методики відновлення шару металу шляхом нанесення нового покриття.

3. Для технологічних операцій обрано потрібне обладнання запропоновано приспосіблення до базування та утримування деталі під час виконання операцій технологічного процесу.

4. Здійснено розрахунок по визначення кількості працівників для виконання технологічних операцій.

5. Описано критерії і параметри які впливають на автомобіль при виконання його маревру повороту. Описані умови утримання автомобіля у стійкому стані. Зображено результати сил і напрямів автомобіля які використовують під час руху.

6. Розглянуто основні положення по техніці безпеки та про охорону праці при виконанні технологічних операцій. Розглянуто питання охорони навколишнього середовища. А також для дільниці проведено розрахунок контуру заземлення.

63

#### **ПЕРЕЛІК ПОСИЛАНЬ**

1. Обладнання автомобіля / Михайловский Е.В. // Г.: Машиностроение, 1987. – С. 352.

2. Сучасні способи зварювання. Один із шляхів підвищення якості і економічності зварних конструкцій / Патон Б.Е. // Автомат, сварка. – 1995.  $N_2$  11. – C. 3-11.

3. Основи розрахунку лазерно-дугових плазматронів / Кривцун И.В., Чиженко М И. // Автомат, сварка. – 1997. № 1. – С. 16-23.

4. Нові плазмотрони для плазмово-порошкової наплавки / Сом А.И. // Автомат, сварка. - 1999. № 7. – С. 44-48.

5. Довідник технолога-машинобудування / Г.А. Косиловой и Р.К. Мещерякова – М.: Машиностроение, 1985, Т2. – С 496.

6. Проектування і розрахунок пристосування. Навчальний посібник / Горохов В.А.// Минск: Высшая школа, 1986 –С. 237.

7. Основи конструювання пристосування. Посібник для ВУЗів конструирования приспособлений: учебник для Вузов / Корсаков В.С. // – М.: Машиностроение, 1983. – С. 277.